**EXHIBIT NO. \_\_\_(WJE-9) DOCKET NO. UE-06\_\_\_/UG-06\_\_\_ 2006 PSE GENERAL RATE CASE WITNESS: W. JAMES ELSEA**

#### **BEFORE THE WASHINGTON UTILITIES AND TRANSPORTATION COMMISSION**

**WASHINGTON UTILITIES AND TRANSPORTATION COMMISSION,**

**Complainant,**

**v.**

**Docket No. UE-06\_\_\_\_ Docket No. UG-06\_\_\_\_**

**PUGET SOUND ENERGY, INC.,<br>Respondent.** 

### **EIGHTH EXHIBIT (NONCONFIDENTIAL) TO THE PREFILED DIRECT TESTIMONY OF W. JAMES ELSEA ON BEHALF OF PUGET SOUND ENERGY, INC.**

**FEBRUARY 15, 2006**

# 1 **The AURORA Dispatch Model**

2<sup> $\parallel$ </sup> PSE uses the AURORA model to estimate the cost of its resource portfolio used in  $3 \parallel$  serving its core customer load. The model is described below: first in general terms to  $4 \parallel \alpha$  explain how the model operates; followed by discussion of the inputs which are  $5 \parallel$  significant to the fundamentals based program.

### 6 **Overview**

7 AURORA is a fundamentals based program meaning that it relies on factors such as 8 supply, demand and transportation which drive the electric energy market. Unlike many 9 models which use historic data to predict the future, AURORA uses forward looking 10 information in a dynamic process to simulate changes in the market. AURORA uses 11 hourly demand and individual resource-operating characteristics in a transmission-12 constrained, chronological dispatch algorithm.

13 AURORA uses information to build an economic dispatch of generating resources for the 14 market. Units are dispatched according to variable cost, subject to non-cycling and 15 minimum run constraints until hourly demand is met in each area. Transmission 16 constraints, losses, wheeling costs and unit start-up costs are reflected in the dispatch. 17 The market-clearing price is then determined by observing the cost of meeting an 18<sup> $\parallel$ </sup> incremental increase in demand in each area. All operating units in an area receive the 19 hourly market-clearing price for the power they generate.

20 AURORA also has the capability to simulate the addition of new-generation resources 21 and the economic retirement of existing units. New units are chosen from a set of 22 available supply alternatives with technology and cost characteristics that can be  $23$  specified through time. New resources are built only when the combination of hourly 24 prices and frequency of operation for a resource generate enough revenue to make 25 construction profitable; that is, when investors can recover fixed and variable costs with 26 an acceptable return on investment. AURORA uses an iterative technique in these long-27 term planning studies to solve the interdependencies between prices and changes in 28 resource schedules.

29 Existing units that cannot generate enough revenue to cover their variable and fixed 30 operating costs over time are identified and become candidates for economic retirement. 31 To reflect the timing of transition to competition across all areas, the rate at which 32 existing units can be retired for economic reasons is constrained in these studies for a 33 number of years.

**\_\_\_\_\_\_\_\_\_\_\_\_\_\_\_\_\_\_\_\_\_\_\_\_\_\_\_\_\_\_\_\_\_\_\_\_\_\_\_\_\_\_\_\_\_\_\_\_\_\_\_\_\_\_\_\_\_\_\_\_\_\_\_\_\_\_\_\_\_\_\_\_\_\_\_\_\_\_\_\_\_\_\_\_\_\_\_\_\_\_\_**

# 1 **AURORA Logic**

2 AURORA models the competitive electric market using the following modeling logic 3 and approaches to simulate the markets: prices are determined from the clearing price of 4 the marginal resources. Marginal resources are determined from "dispatching" all of the 5 resources in the system to meet loads in a least-cost manner subject to transmission 6 constraints. This process occurs for each hour dispatched. Resulting monthly or annual 7 prices are derived from that hourly dispatch. The commitment and reserve decisions are 8 done prior to dispatch.

9 The unit commitment logic simulates operation of generating units that cannot cycle 10 hourly. These units commit to operate based upon the value they create over an operating 11 period. Once committed, units will run at either maximum available capacity or at 12<sup> $\parallel$ </sup> minimum capacity depending on the value created in each hour of operation. To make 13 the determination on unit commitment, AURORA will iterate to a solution of consistent 14 prices and resource operation for a forecasted period based on the minimum up and down 15 times for the generating units in analysis. Using the pre-forecast prices AURORA 16 examines the economics of committing the nit given the unit dispatch cost and the 17 minimum up and down times.

18 To provide system reliability, a portion of resource capacity can be reserved to provide 19 stability in the integrated electrical supply system in the event of unexpected outage 20 conditions. AURORA determines the reserve requirement for each area and then takes a 21 set of the higher cost units out of the dispatch stack for the hour. The portion of 22<sup> $\parallel$ </sup> resources that are reserved for system reliability cannot be dispatched into the system 23 based upon dispatch for economic profitability. Hence this leads to higher prices during 24 periods where generation supplies are near full utilization.

25 AURORA optimizes the use of hydro energies over a weekly period. It uses hydro 26 constraints such as instantaneous maximums and minimums and the number of hours of 27 sustained peaking maximums. Given the annual and monthly energy factors for each 28 area, AURORA shapes hydro to flatten load (net of hydro) as much as possible. It 29 accounts for regional hydro imports and exports, too.

30 Long-term optimization studies are used to forecast capacity expansion resources and 31 retirements. In AURORA you can put future resource units in the database with pre-32 determined start dates, or use the long-term logic that uses market economics to 33 determine the long-term resources and the start or retirement dates. This optimization 34 process simulates what happens in a competitive marketplace and produces a set of future 35 resources that have the most value in the marketplace. The model assumes that new 36 generators will be built (and existing generators retired) based on economics. The 37 economic measure used is real levelized value (revenues less cost) on a \$ per MW basis. 38 Investment cost is included in the cost portion of the formula. Also, the methodology 39 assumes that potentially non-economic contracts will not influence the marketplace and

**\_\_\_\_\_\_\_\_\_\_\_\_\_\_\_\_\_\_\_\_\_\_\_\_\_\_\_\_\_\_\_\_\_\_\_\_\_\_\_\_\_\_\_\_\_\_\_\_\_\_\_\_\_\_\_\_\_\_\_\_\_\_\_\_\_\_\_\_\_\_\_\_\_\_\_\_\_\_\_\_\_\_\_\_\_\_\_\_\_\_\_**

Eighth Exhibit (Nonconfidential) Exhibit No. \_\_\_(WJE-9) to the Prefiled Direct Testimony of Page 2 of 37 W. James Elsea

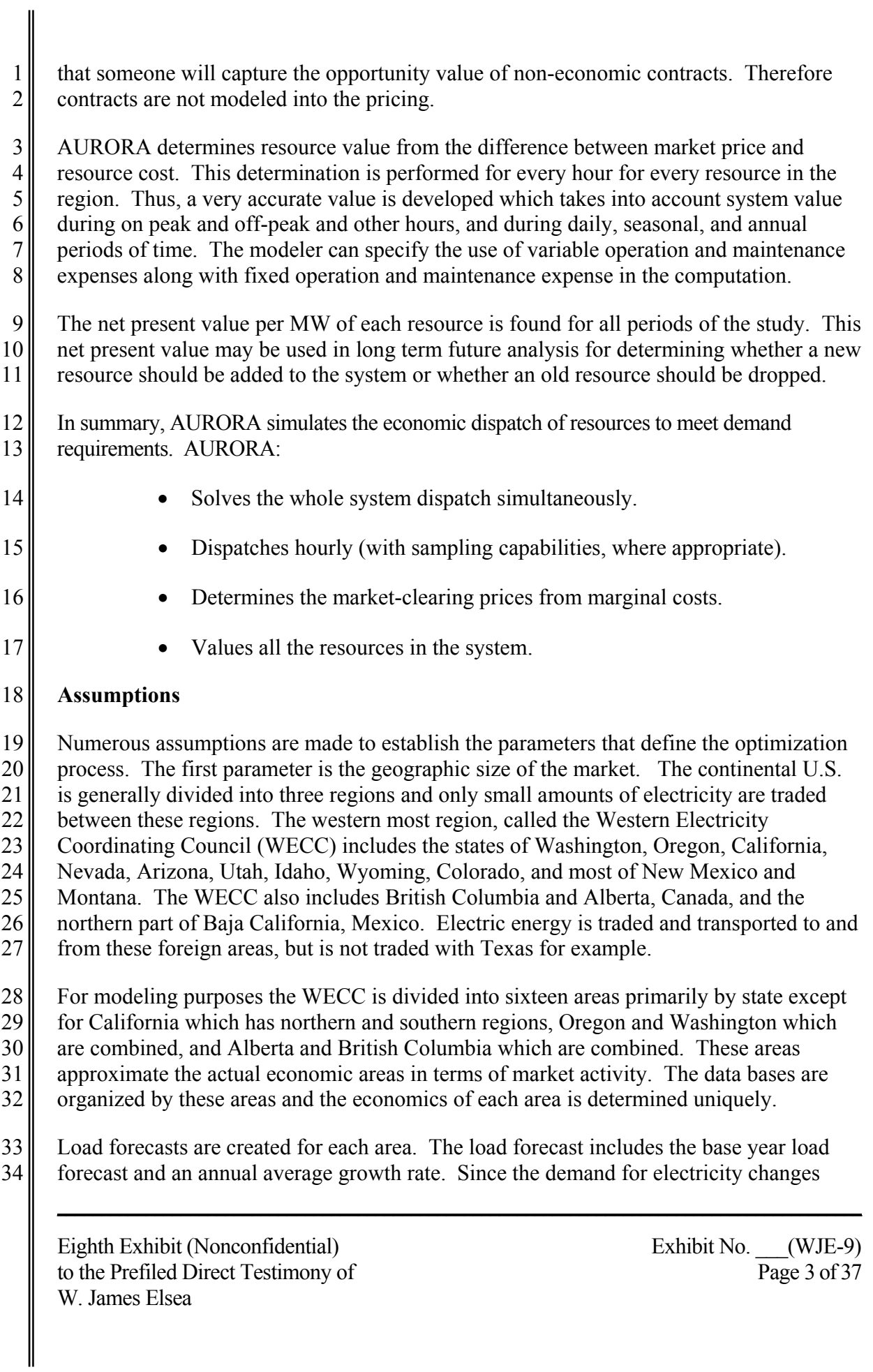

1 both over the year and during the day monthly load shape factors and hourly load shape  $2 \parallel$  factors are included as well. All of these inputs vary by area: for example, the monthly 3 || load shape would show southern California's summer peak demand and the northwest's 4 winter peak.

5 All generating resources are accounted for. Information on each resource includes its 6 area, capacity, fuel type, efficiency, and expected outages (both forced and unforced). 7 Previously, the generating resource landscape saw few changes; however there are 8 currently numerous plants under construction and many more in the planning stage. The 9<sup> $\parallel$ </sup> model incorporates resources that are under construction with expected on-line dates, and 10 is updated as resources move from the planning stages to the construction and production  $11$  stages.

12 The price of fuel is an important factor in determining the economics of electric power 13 production. The three most important fuels are natural gas, fuel oil and coal. The fuels 14 need to be priced appropriately for each area. For example, a plant in Washington may 15 receive its gas from Canada at the Sumas hub, whereas a plant in Southern California 16 may receive gas from New Mexico or Texas at the SoCal Border hub, which are priced 17 differently.

18 Water availability has great influence on the price of electric power in the Northwest. 19 Water flow data on the Columbia river has been collected for over 100 years; however 20 only sixty years (1928-1987), or fifty years (1928-1977) in some cases, are currently 21 accepted by the regional boards and commissions as accurately accounting for all loss 22 factors and hence only these sixty years are used in the analysis. There is also much 23 hydro power produced in California and the Southwest (e.g. Hoover Dam) but it does not 24 drive the prices in those areas as it does in the Northwest. In those areas the normal 25 expected rainfall and hence the average power production is assumed for the model.

26 Electric power is transported between areas on high voltage lines. When the price in one  $27$  area is higher than another, electricity will flow from the low priced market to the high 28 priced market which will move the prices closer together. The model takes into account 29 two important factors that contribute toward the price: first, there is a cost to transport 30 energy from one area to another which limits how much energy is moved; and there are 31 physical constraints on how much energy can be shipped between areas. The WECC 32 high voltage lines were not designed like the interstate highway system to move goods 33 easily and efficiently around the country. The limited availability of high voltage 34 transportation between areas allows prices to differ greatly between adjacent areas.

35 The operation of resources within the electric market is modeled to determine which 36 resources are on the margin for the WECC in any given hour. Within WECC there are 37 approximately 3,200 generating resources.

**\_\_\_\_\_\_\_\_\_\_\_\_\_\_\_\_\_\_\_\_\_\_\_\_\_\_\_\_\_\_\_\_\_\_\_\_\_\_\_\_\_\_\_\_\_\_\_\_\_\_\_\_\_\_\_\_\_\_\_\_\_\_\_\_\_\_\_\_\_\_\_\_\_\_\_\_\_\_\_\_\_\_\_\_\_\_\_\_\_\_\_**

Eighth Exhibit (Nonconfidential) Exhibit No. \_\_\_(WJE-9) to the Prefiled Direct Testimony of Page 4 of 37 W. James Elsea

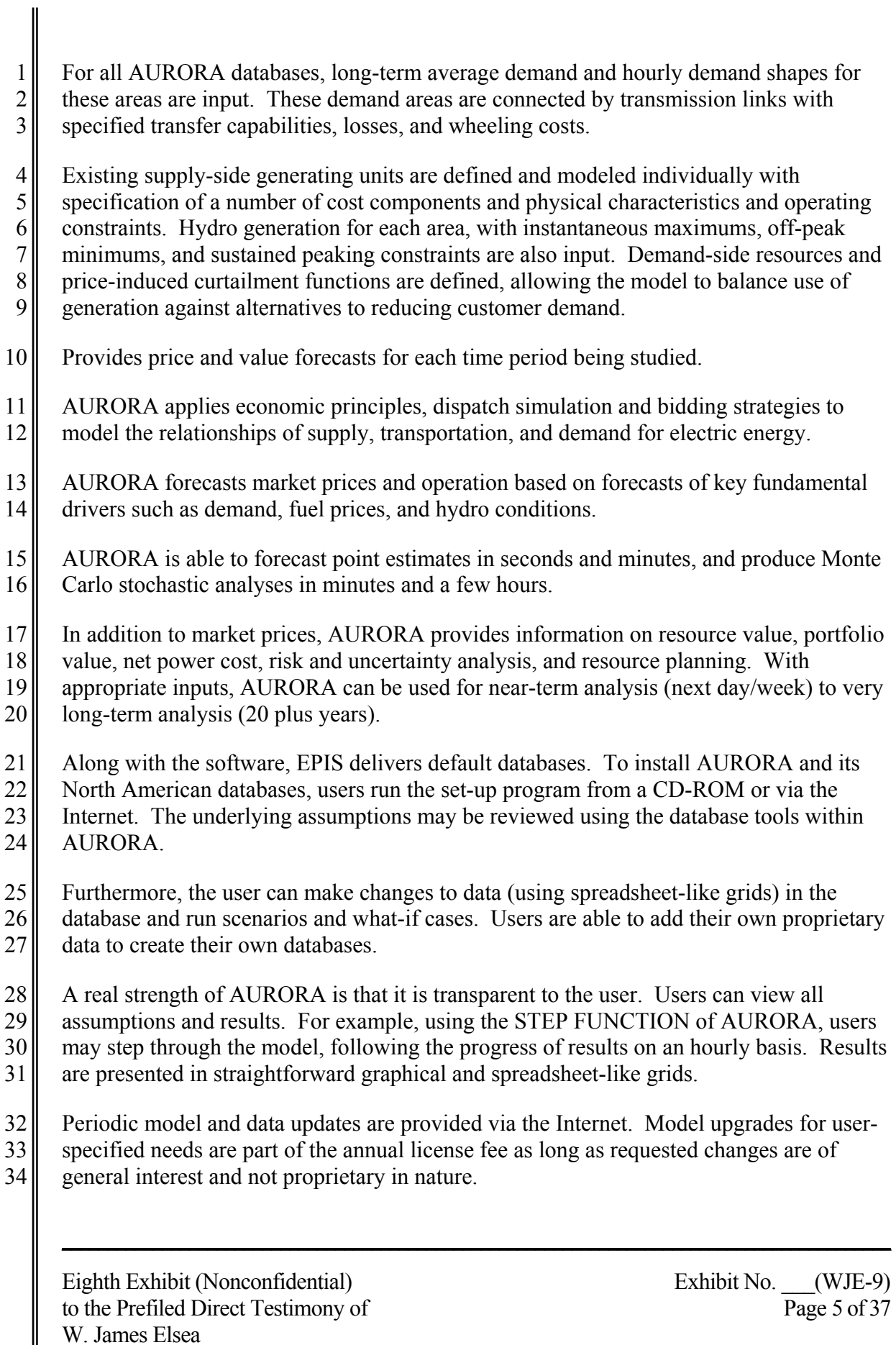

I

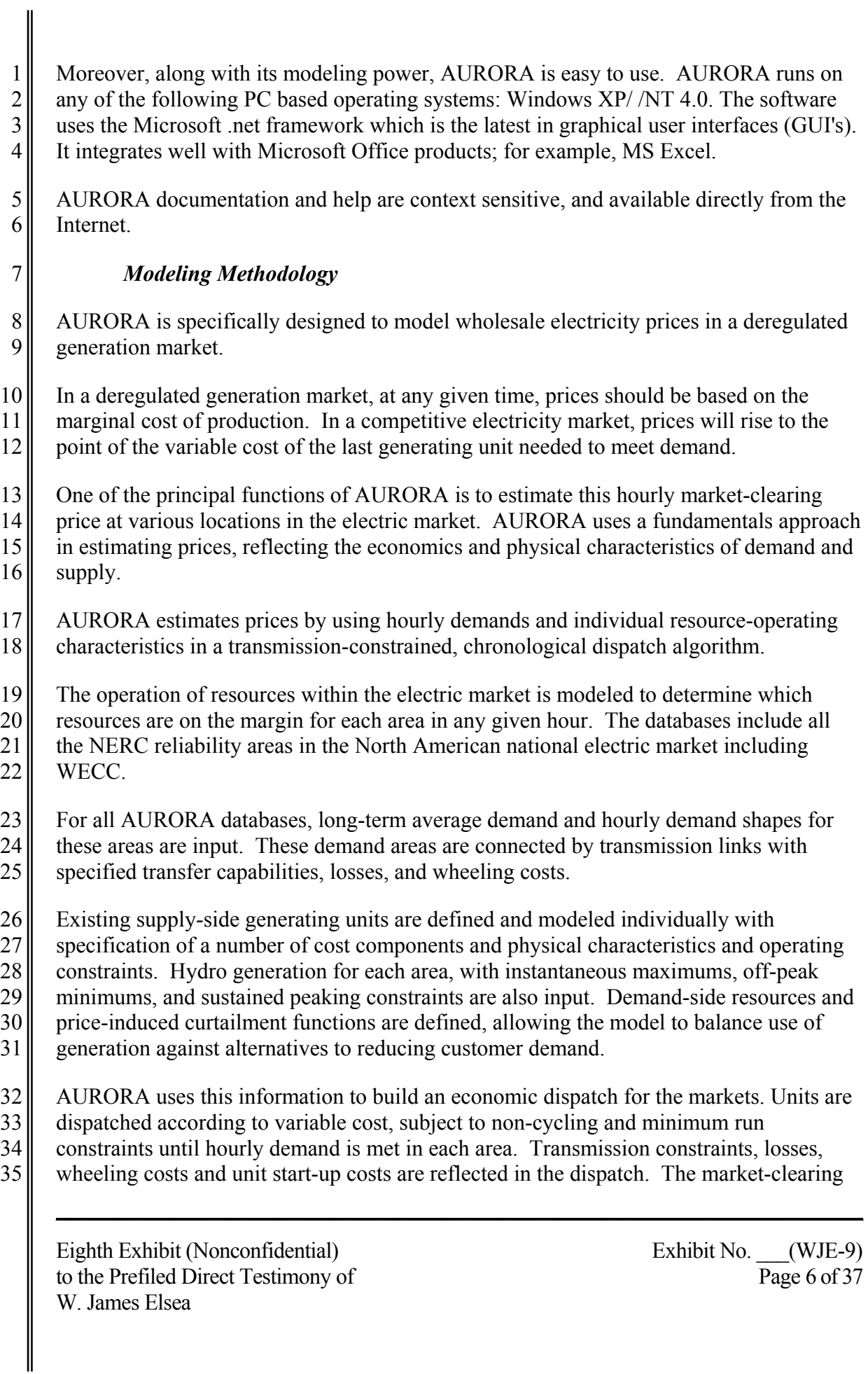

1 price is then determined by observing the cost of meeting an incremental increase in  $2 \parallel$  demand in each area. All operating units in an area receive the hourly market-clearing 3 price for the power they generate.

 $\begin{array}{c|c}\n4 & \text{AURORA also has the capability to simulate the addition of new-generation resources}\n5 & \text{and the economic retirement of existing units. New units are chosen from a set of\n\end{array}$ and the economic retirement of existing units. New units are chosen from a set of 6 available supply alternatives with technology and cost characteristics that can be 7 specified through time. New resources are built only when the combination of hourly 8 prices and frequency of operation for a resource generate enough revenue to make 9<sup> $\parallel$ </sup> construction profitable; that is, when investors can recover fixed and variable costs with 10 an acceptable return on investment. AURORA uses an iterative technique in these long-11 term planning studies to solve the interdependencies between prices and changes in 12 resource schedules.

13 Existing units that cannot generate enough revenue to cover their variable and fixed 14 operating costs over time are identified and become candidates for economic retirement. 15 To reflect the timing of transition to competition across all areas, the rate at which 16 existing units can be retired for economic reasons is constrained in these studies for a 17 number of years.

- 18 In summary, AURORA simulates the economic dispatch of resources to meet demand 19 requirements. AURORA:
- 20 **•** Solves the whole system dispatch simultaneously.
- 21 **•** Dispatches hourly (with sampling capabilities, where appropriate).
- 22 **•** Determines the market-clearing prices from marginal costs.
- 23 **•** Values all the resources in the system.
- 24 **•** Provides price and value forecasts for each time period being studied.
- 

# 25 *Information from AURORA*

26 AURORA forecast capabilities include forecasting for month-by-month and annual 27 forecasts. With AURORA's daily forecasting capabilities, the model can be used for next 28 day or next 30-120 day forecasts. The capacity expansion or long-term optimization 29 mode may be used to develop a resource retirement and capacity expansion plan for 30 medium- to long-range price projections.

- 31 AURORA provides the following information:
- 32 Electric price forecasts:
- 33 **•** Geographic areas and trading hubs
- 34 vert Stephen User-specified time periods--hourly, daily, monthly and annual

**\_\_\_\_\_\_\_\_\_\_\_\_\_\_\_\_\_\_\_\_\_\_\_\_\_\_\_\_\_\_\_\_\_\_\_\_\_\_\_\_\_\_\_\_\_\_\_\_\_\_\_\_\_\_\_\_\_\_\_\_\_\_\_\_\_\_\_\_\_\_\_\_\_\_\_\_\_\_\_\_\_\_\_\_\_\_\_\_\_\_\_**

- 
- 35  **On-peak**, off-peak or other defined sets of hours

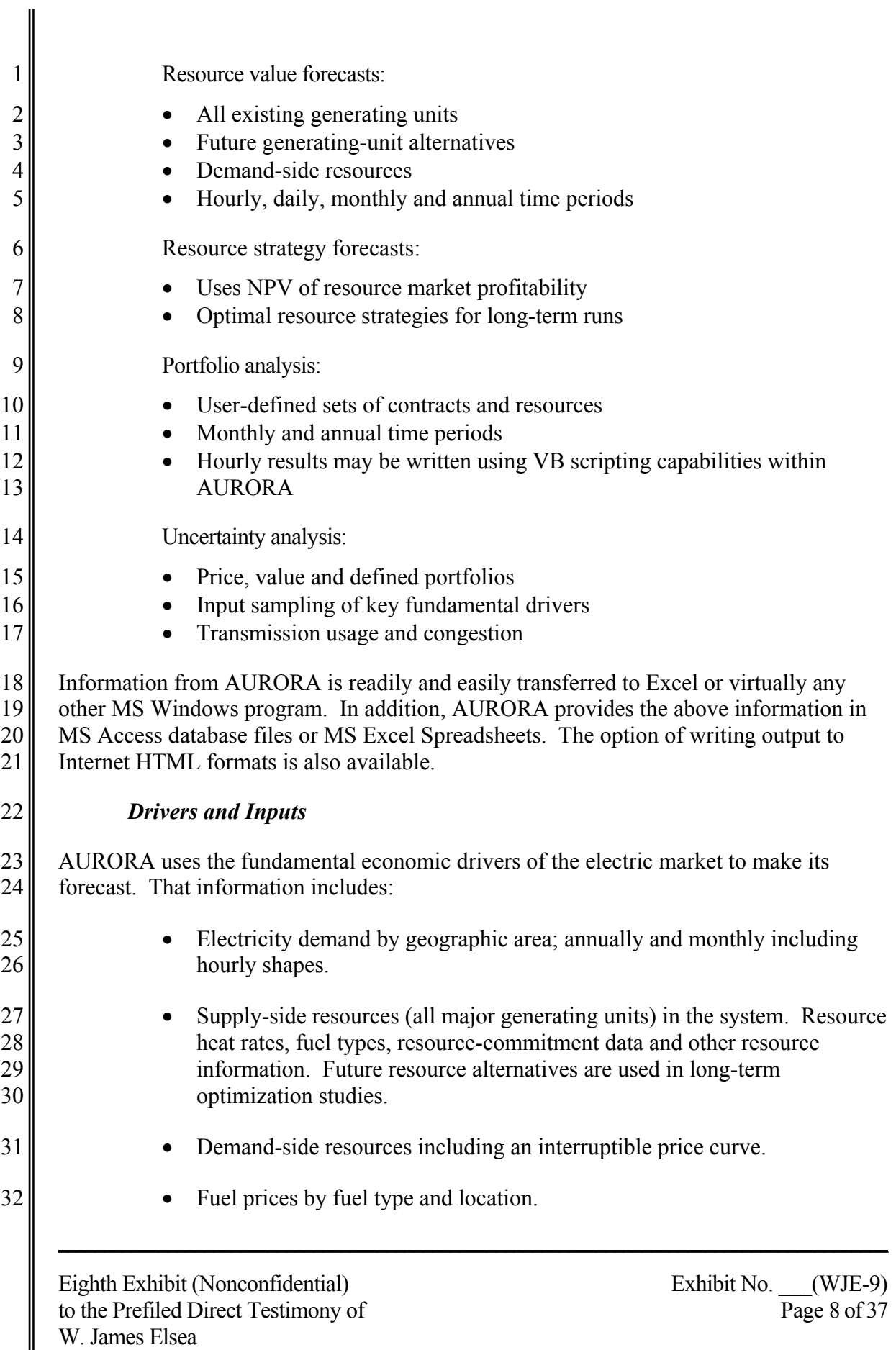

II

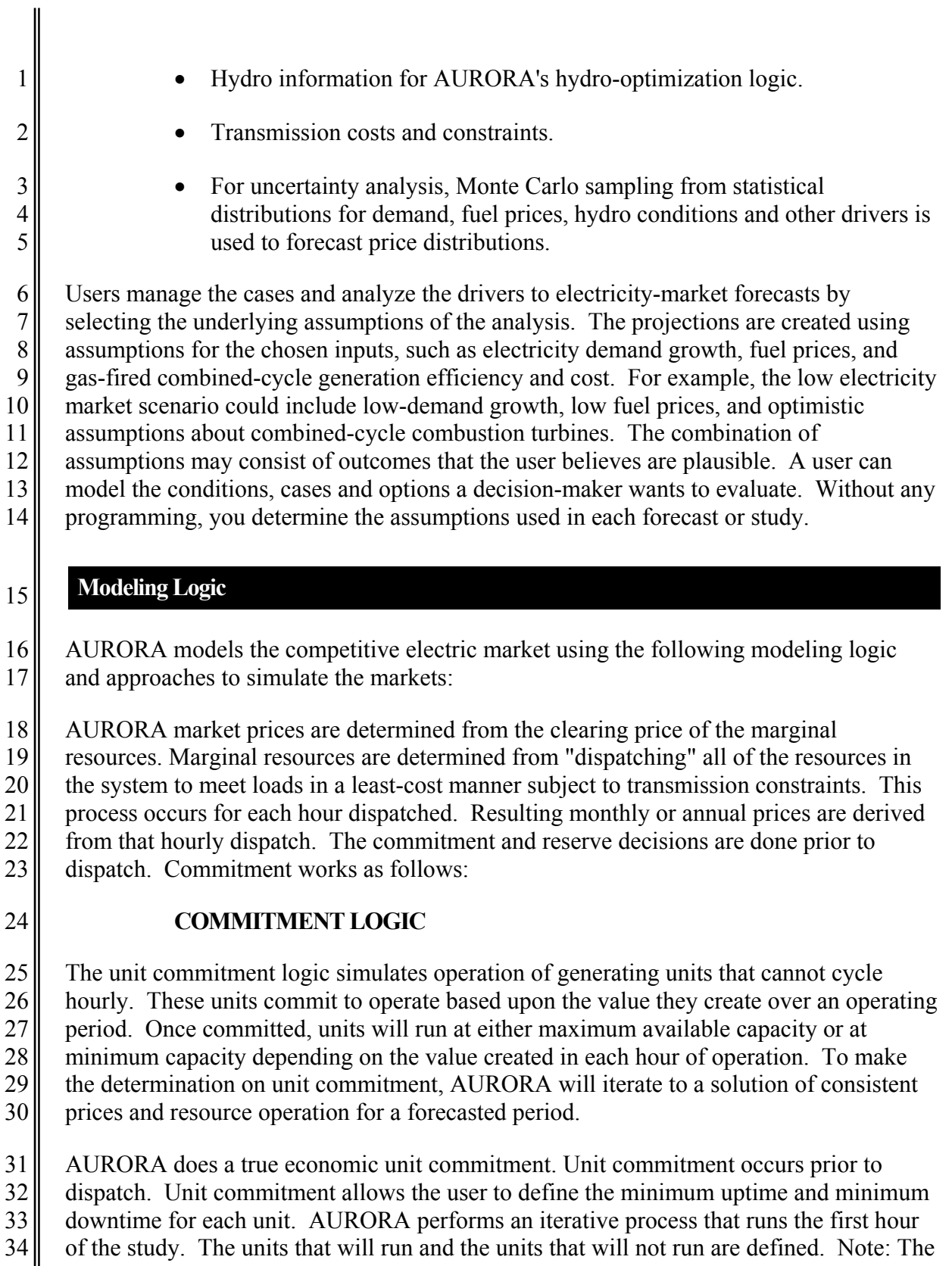

35 only interdependent hour-to-hour cross-time optimization occurs in the unit commitment

**\_\_\_\_\_\_\_\_\_\_\_\_\_\_\_\_\_\_\_\_\_\_\_\_\_\_\_\_\_\_\_\_\_\_\_\_\_\_\_\_\_\_\_\_\_\_\_\_\_\_\_\_\_\_\_\_\_\_\_\_\_\_\_\_\_\_\_\_\_\_\_\_\_\_\_\_\_\_\_\_\_\_\_\_\_\_\_\_\_\_\_**

Eighth Exhibit (Nonconfidential) Exhibit No. \_\_\_(WJE-9) to the Prefiled Direct Testimony of Page 9 of 37 W. James Elsea

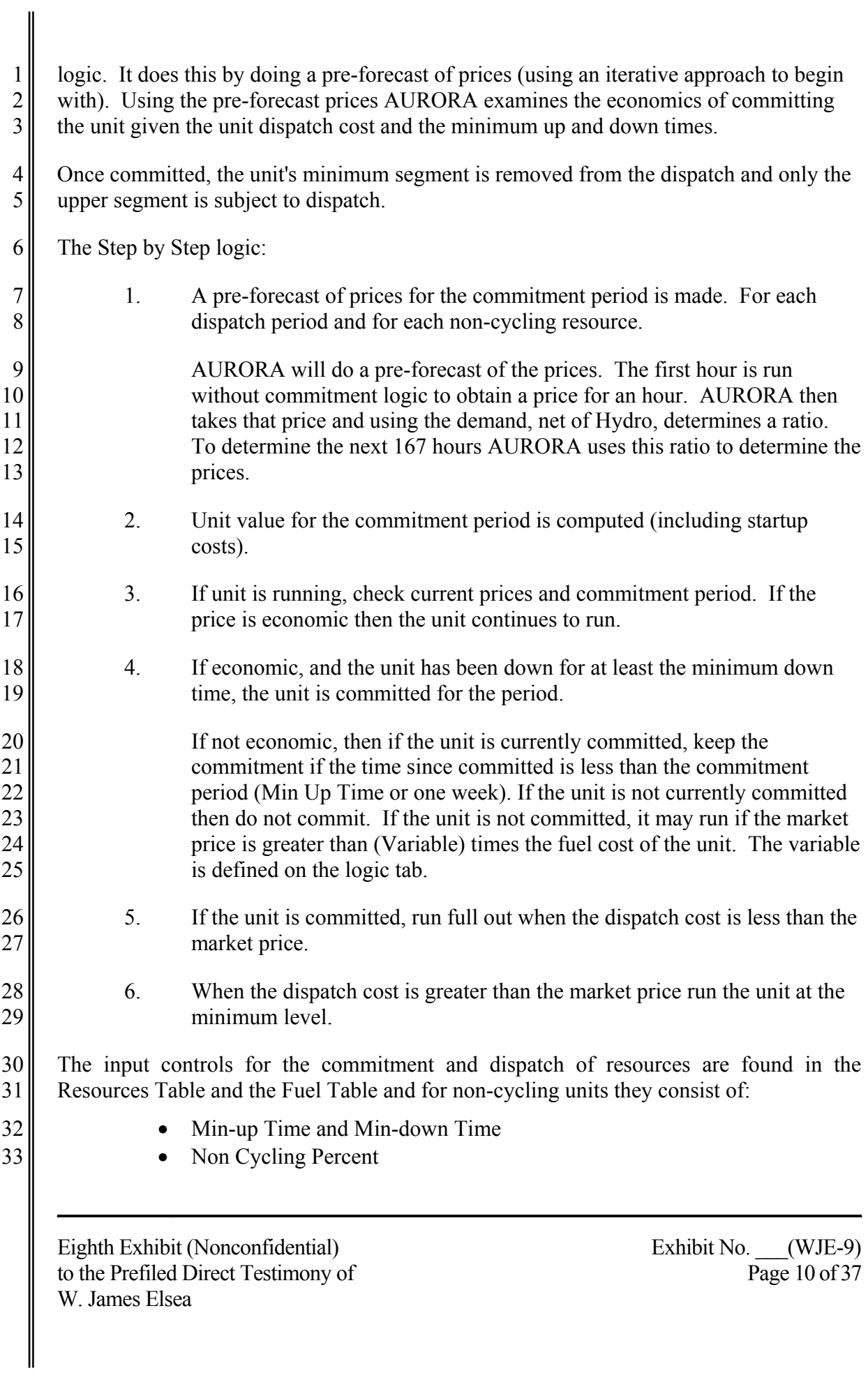

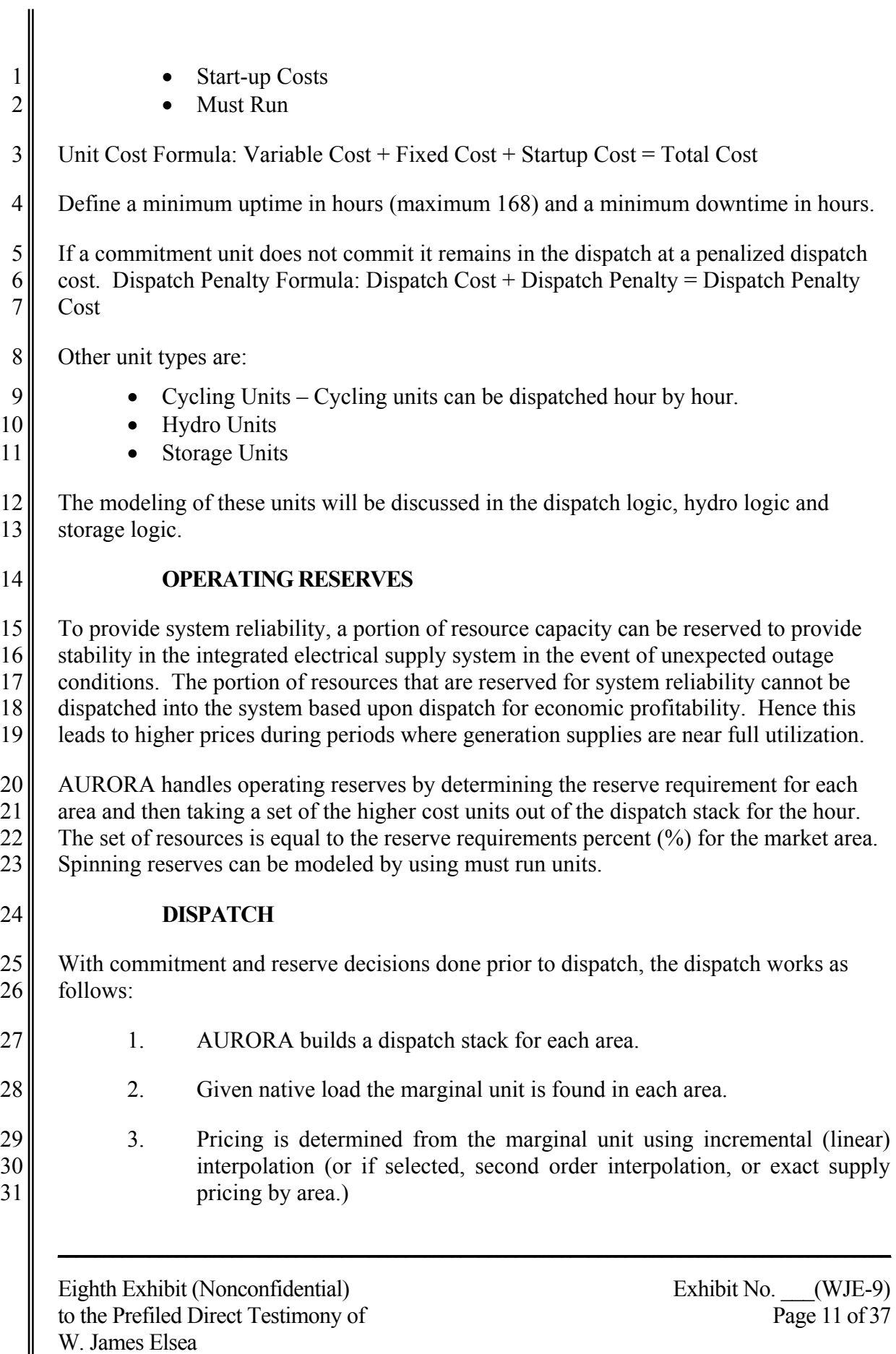

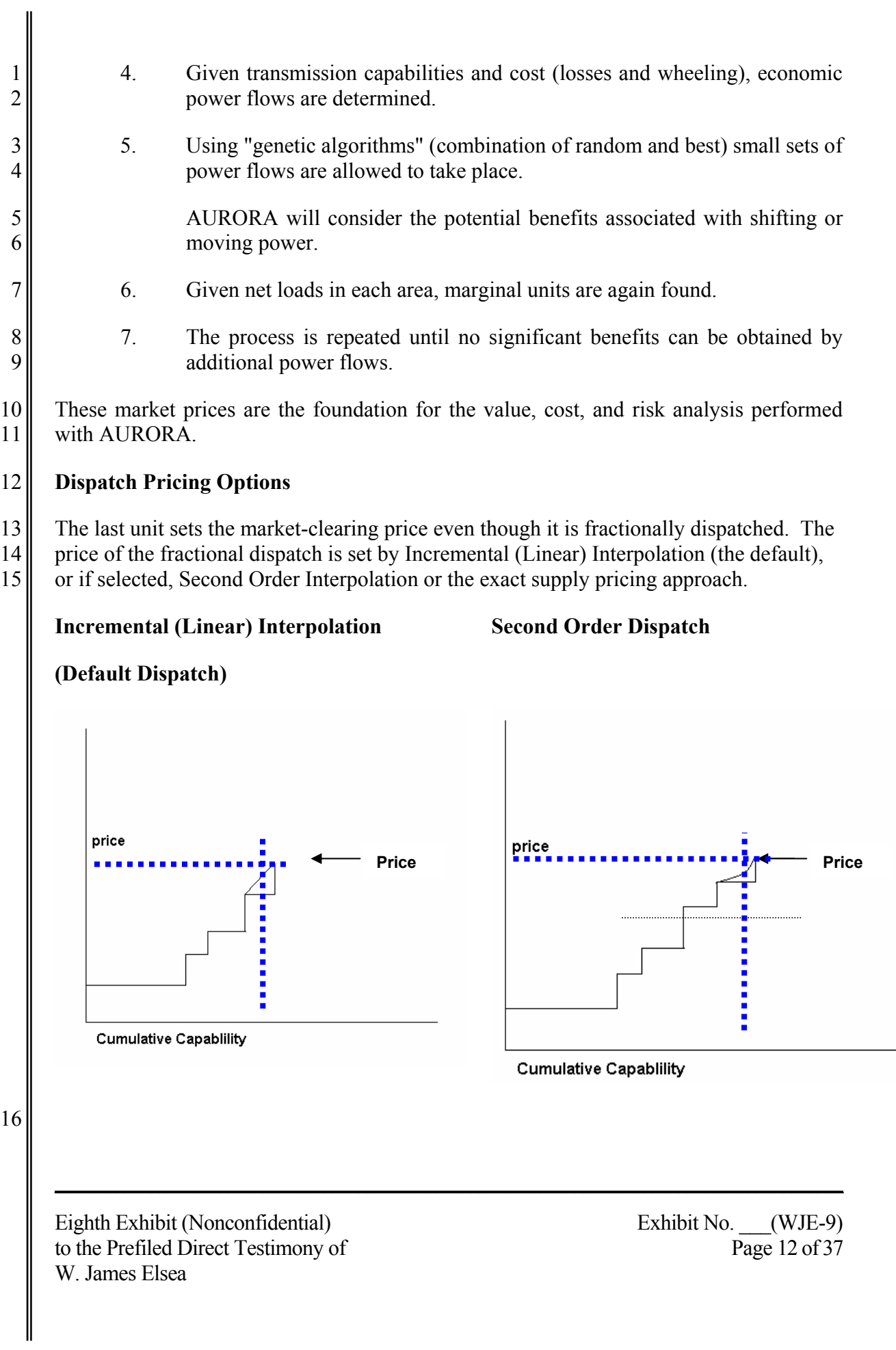

## 1 *Dispatch Resolution*

2<sup> $\parallel$ </sup> The user has the option to the control of dispatch resolution on the Logic Tab. The 3 default resolution is "Normal." Normal represents what happens in the market because it 4 does not reach a dispatch solution with 100% of losses or wheeling.

## 5 *Resource Dispatch Margin*

6 The resource dispatch margin (in percent) determines what margin is required for a 7<sup> $\parallel$ </sup> resource to run. This margin is applied to all resources in the system. The user can 8 specify on the Logic Tab the dispatch margin. This margin is multiplied by a monthly 9 shape factor if one is pointed to by a value in the box for monthly shape for dispatch 10 margin. The Monthly Shape for Dispatch Margin Pointer to a Monthly Shape Vector, 11 | located in the Monthly Shape Factors Database Table, for shaping the dispatch margin.

### 12 *Summary*

13 In summary, the dispatch provides a system dispatch that is computed using genetic 14 algorithm techniques, AURORA determines clearing prices in all system geographic 15 areas for each dispatch hour. Each area will have its own marginal unit (the next unit to 16 dispatch in the area) for a particular hour. Those are displayed along with the area prices 17 for an hour.

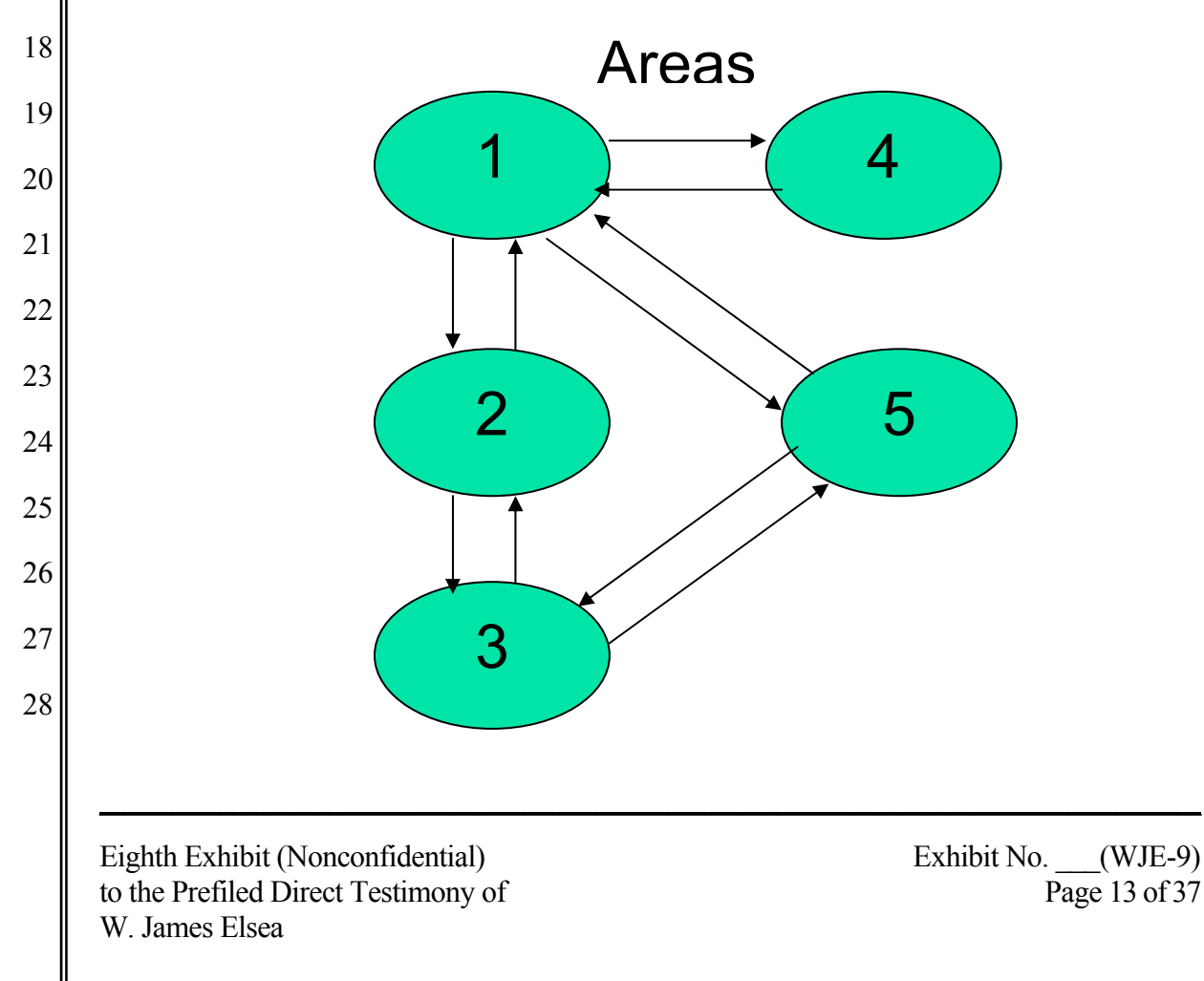

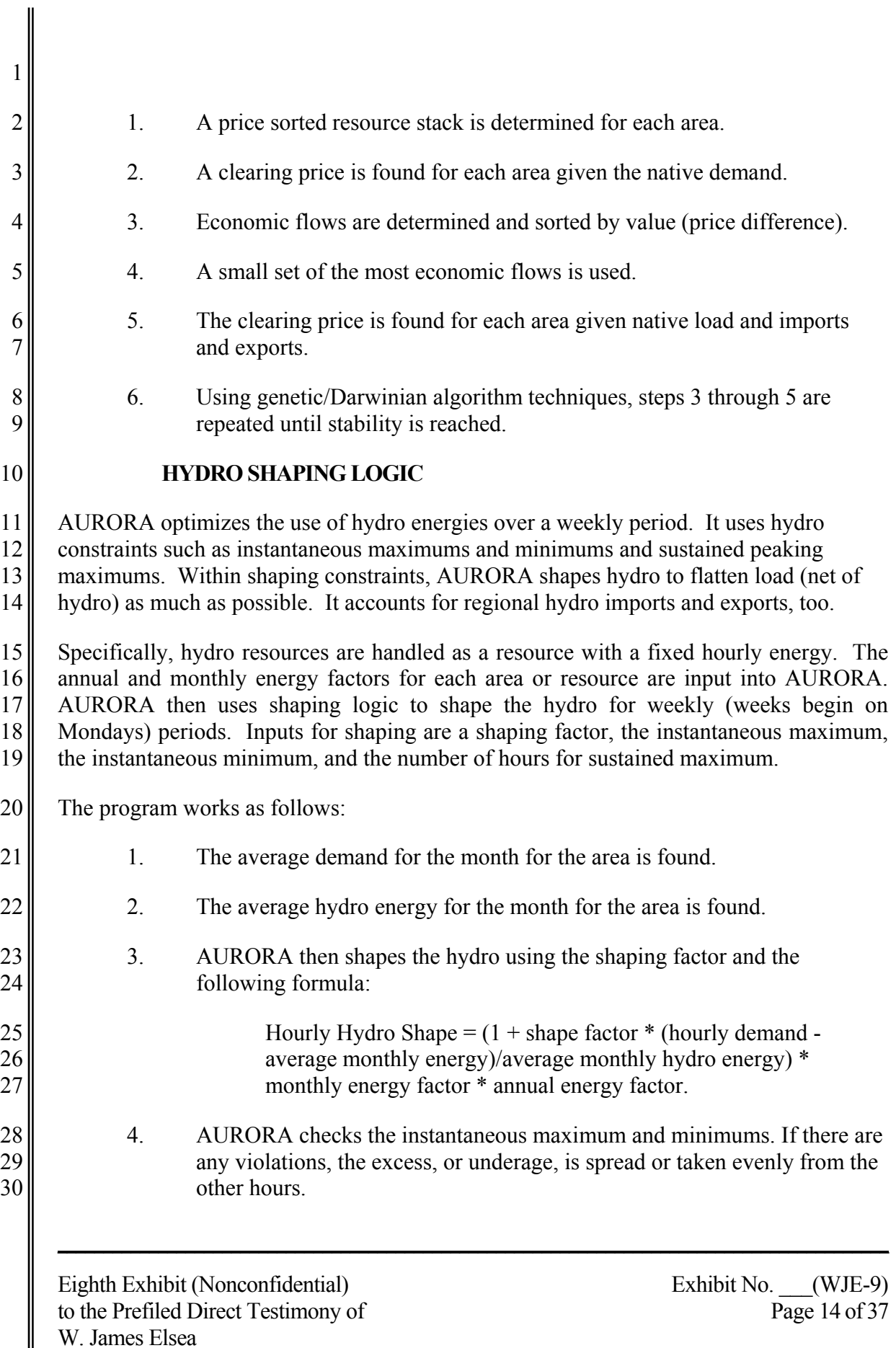

I

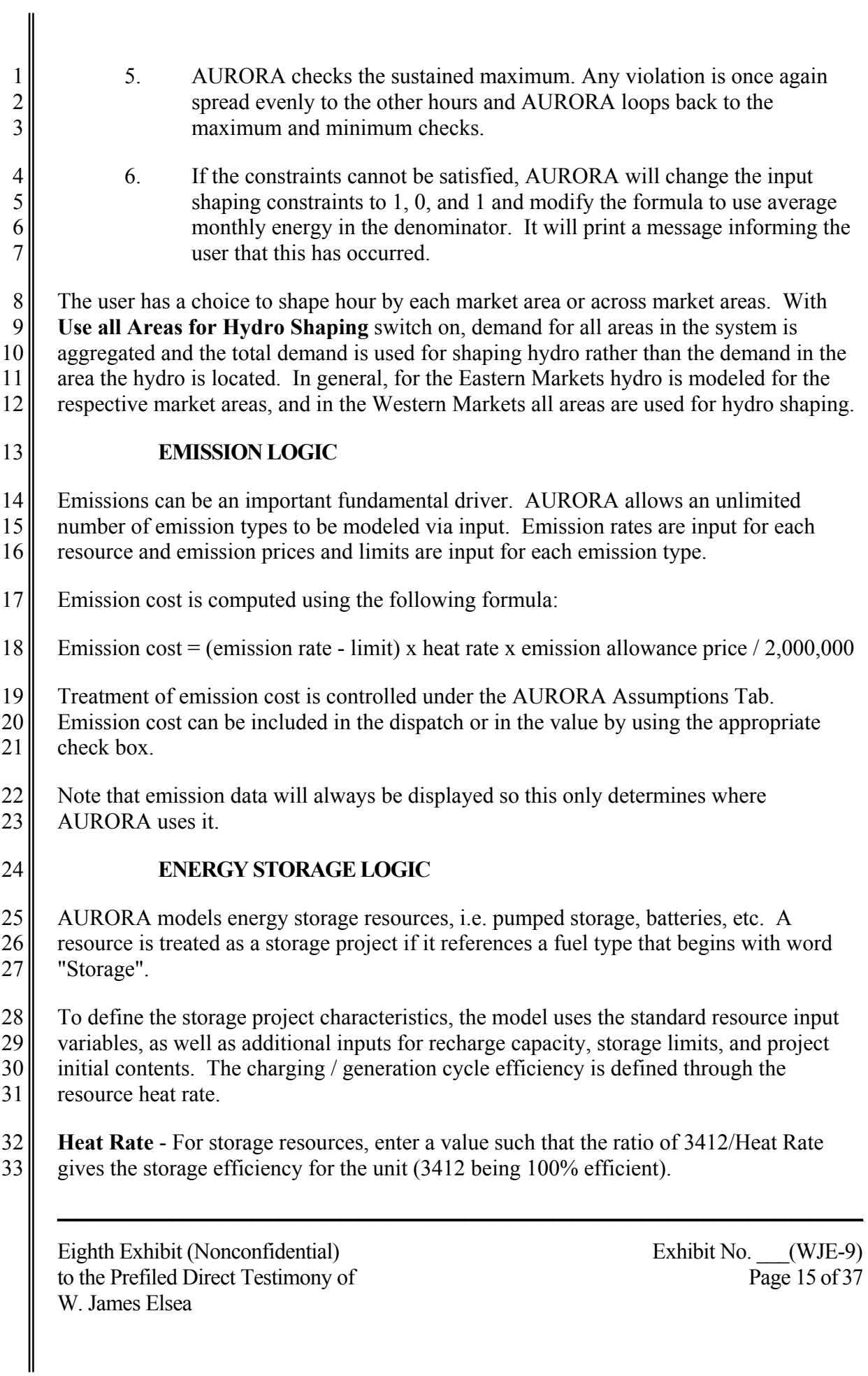

1 **Fuel** - Energy storage resources must reference a fuel name that begins with "Storage".

2 **Recharge Capacity** - (Text) The maximum rate (MW) at which a storage resource can 3 be recharged. This value defines maximum output on the storage side during charging. 4 Energy input required to achieve this recharge rate will be higher by the reciprocal of unit 5 efficiency. Recharge capacity can be changed on an annual basis by using the name of an  $6 \parallel$  annual alpha vector in this field.

7 **Maximum Storage** - (Text) The maximum live storage content of the storage resource in 8 MWh. This value can be changed on an annual basis by using the name of an annual  $9 \parallel$  alpha vector in this field.

10 **Initial Contents** - (Single) Initial storage content of the storage resource at the beginning 11 of the study. This value is input as a fraction and is multiplied by the Maximum Storage 12<sup> $\parallel$ </sup> value to get initial contents. The value used here should reflect expected storage contents 13 at midnight on the first Sunday of the first month of the study.

14 At the beginning of each week during the run, AURORA determines a charging and 15 generation schedule for each storage project for the coming week. The inputs mentioned 16 above are used, as well as a dynamically updated hourly area price forecast information 17 for the week. Within each day across the week, the model identifies the combination of 18 hours in which it is cost-effective to store and to generate without violation of the project 19 storage constraints. It assures that revenue during the generation hours exceeds the cost 20 of charging energy adjusted for cycle efficiency, plus any variable O&M costs incurred. 21 Once the hourly schedule for the week has been determined, it is locked in and used to 22<sup> $\parallel$ </sup> modify area load for the hours actually being dispatched as the simulation proceeds  $23$  through the week.

24 In any individual dispatch hour, the actual hourly cost of recharge energy or the revenue 25 from hourly generation is based on the area price determined by the full dispatch for that  $26$  hour.

27 The default configuration for AURORA is to optimize the recharge/generation schedule, 28 under the week-ahead price forecast, on a daily basis for each day of the week except 29 Sunday. The schedule for Sunday will be determined using an extended price forecast 30 into the following week. This option can be disabled on the Logic tab under Run Setup 31 on AURORA's main form.

32 Use Extended Period for Storage Scheduling.When the switch is on the storage 33 scheduling decisions for Sunday are made by extending the forecast into the following 34 week, using a scheduling horizon through Tuesday of the following week.

**\_\_\_\_\_\_\_\_\_\_\_\_\_\_\_\_\_\_\_\_\_\_\_\_\_\_\_\_\_\_\_\_\_\_\_\_\_\_\_\_\_\_\_\_\_\_\_\_\_\_\_\_\_\_\_\_\_\_\_\_\_\_\_\_\_\_\_\_\_\_\_\_\_\_\_\_\_\_\_\_\_\_\_\_\_\_\_\_\_\_\_**

35 With this switch turned off, scheduling decisions for Sunday will be made only on 36 Sunday forecast hours.

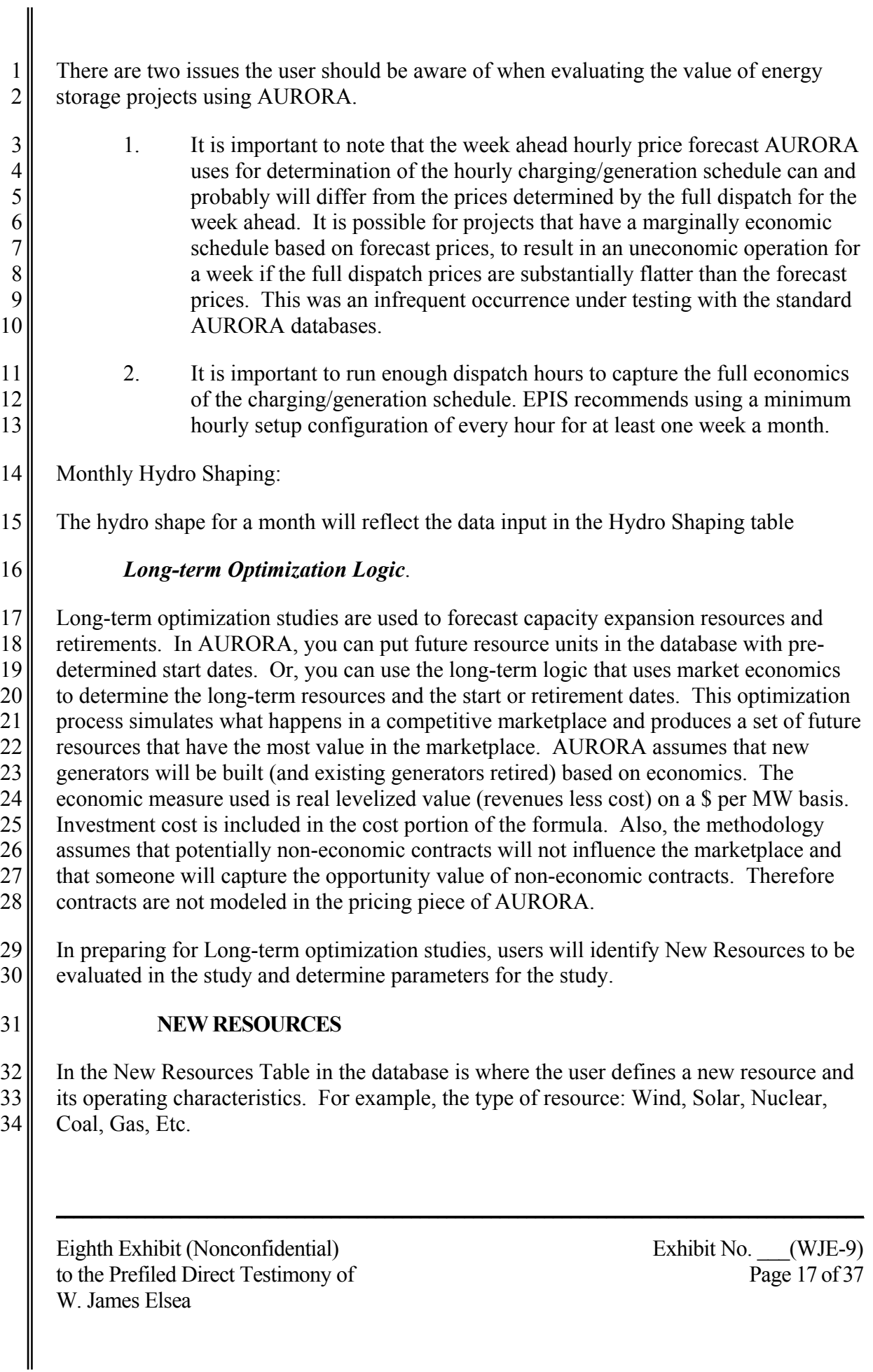

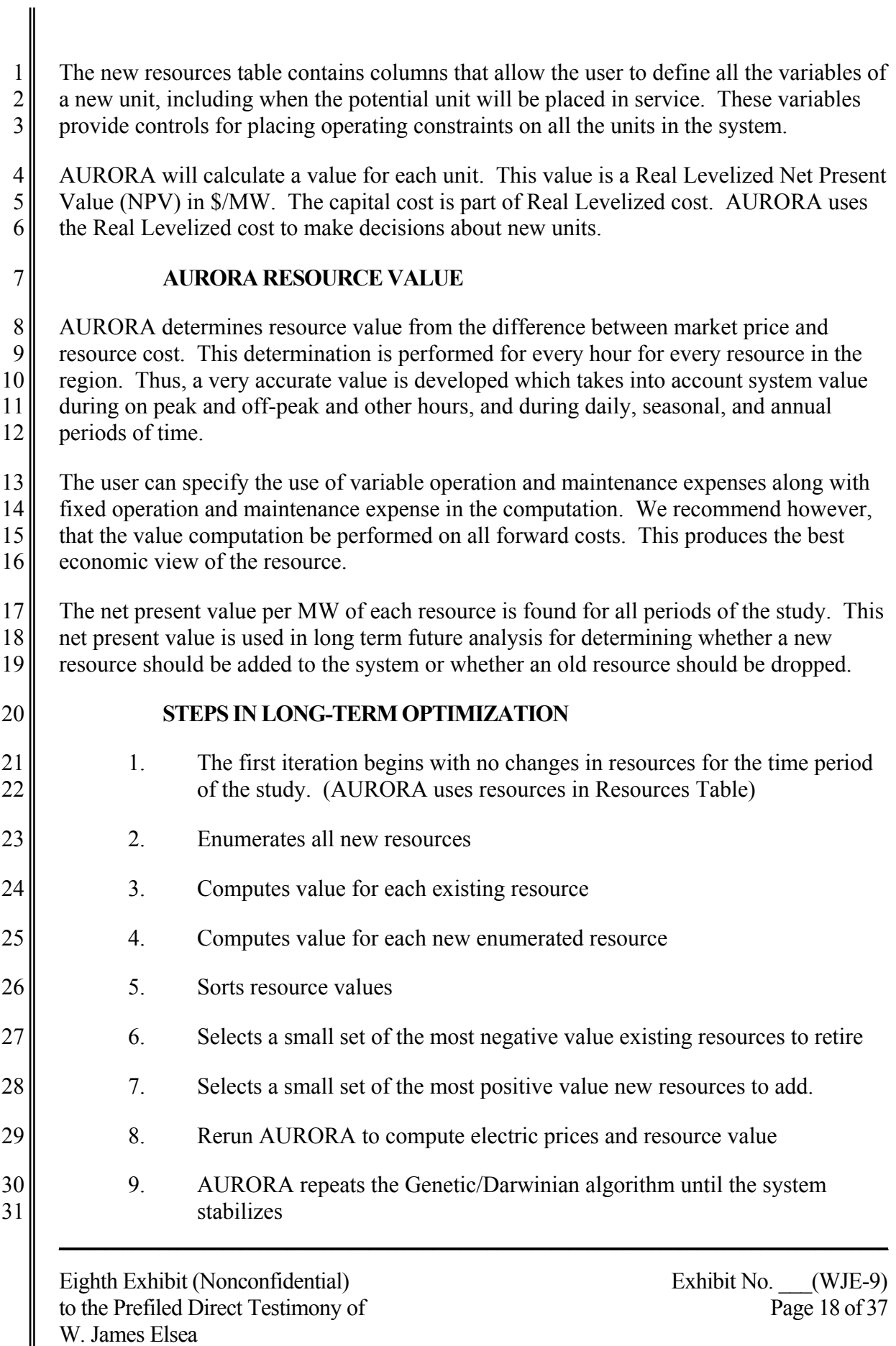

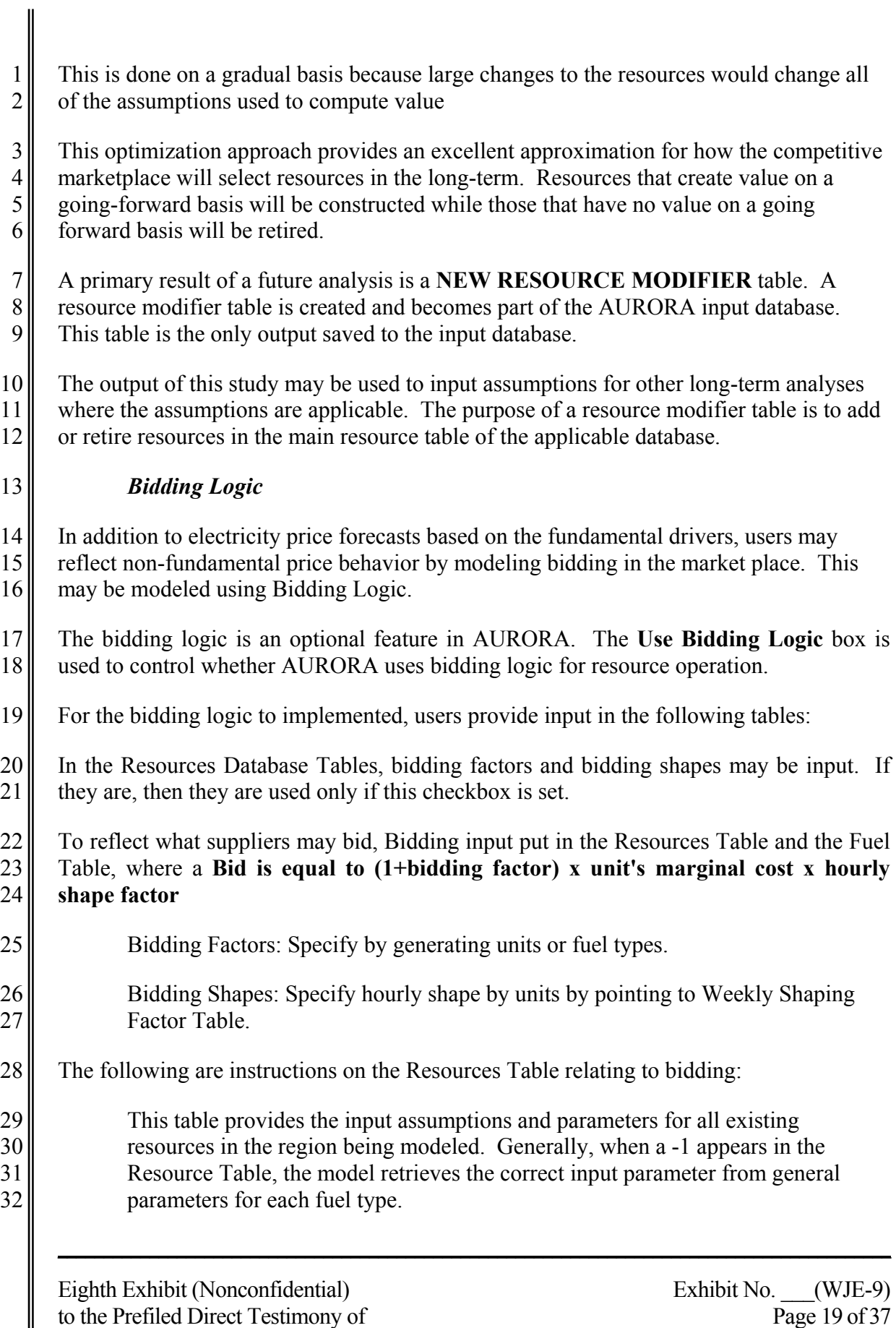

W. James Elsea

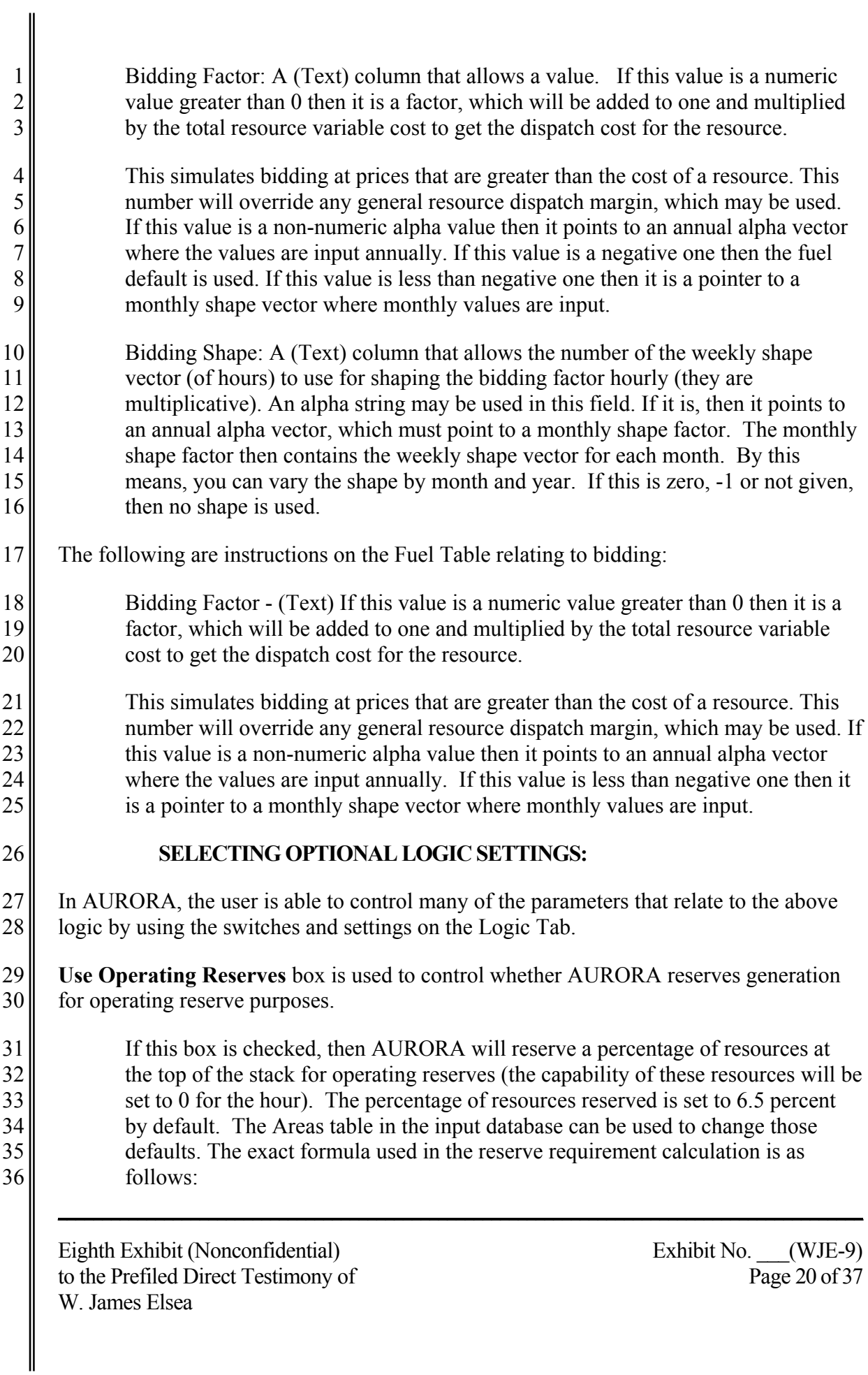

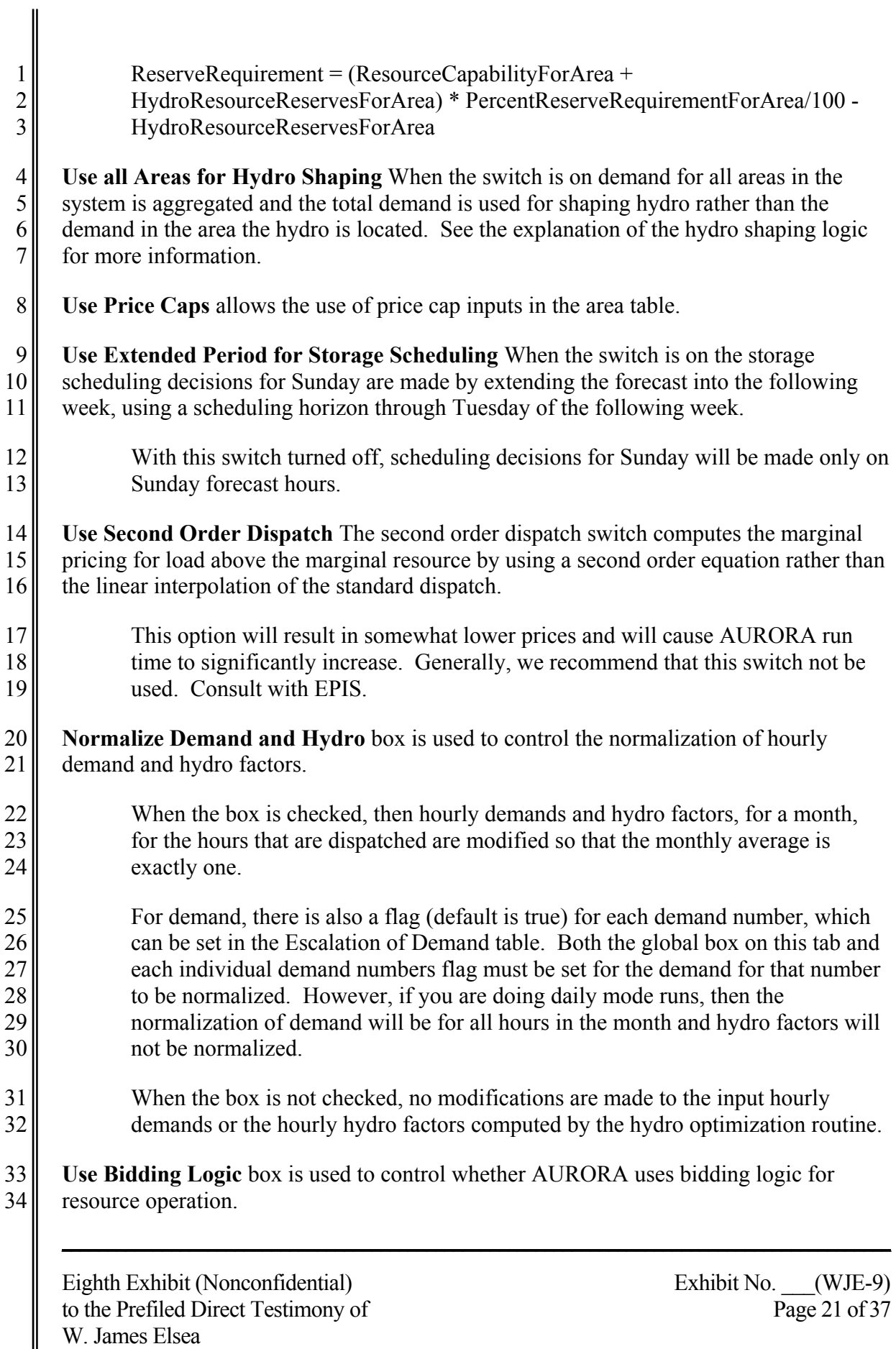

II

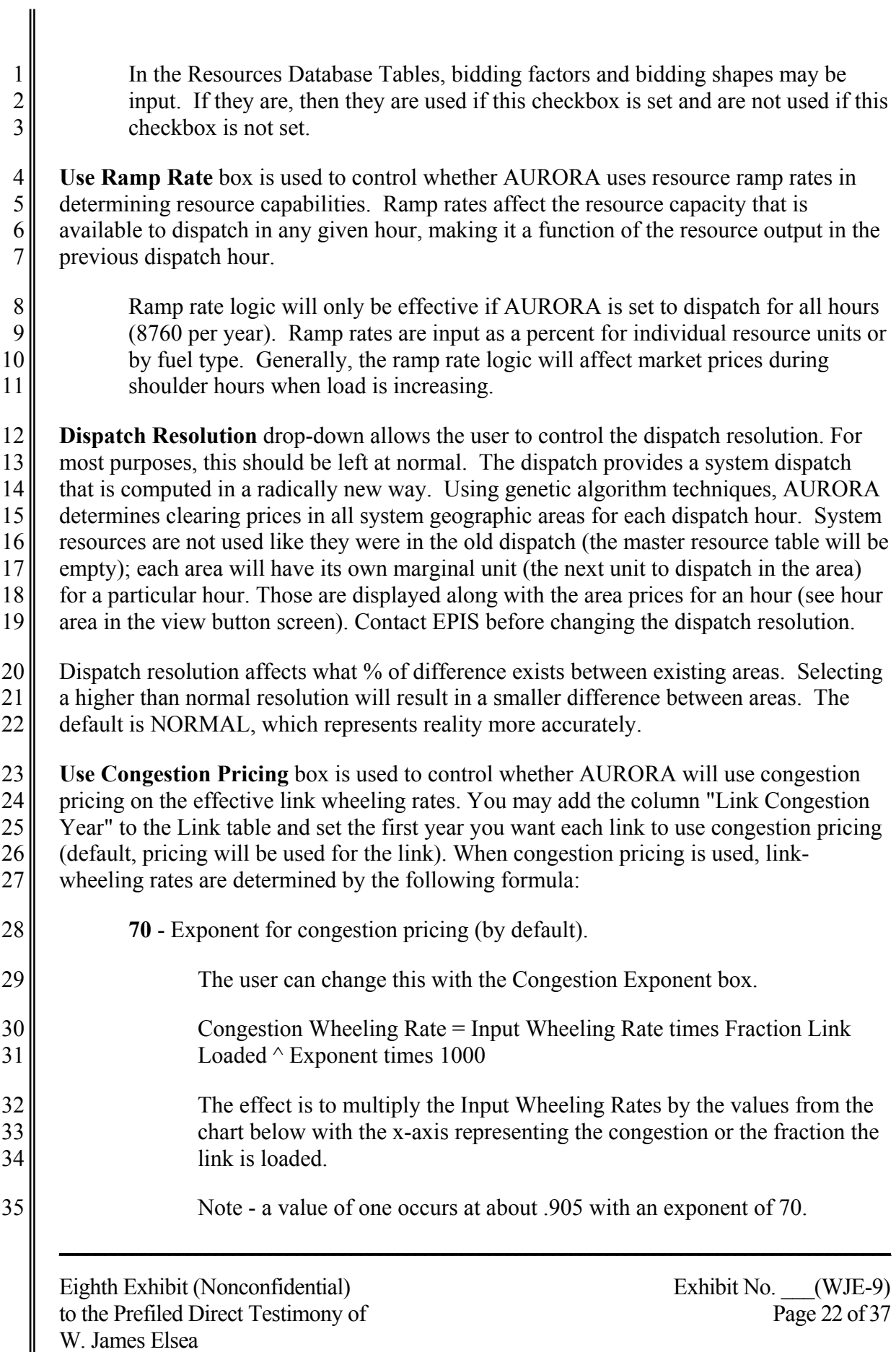

1 **Resource Dispatch Margin** The resource dispatch margin (in percent) determines what 2<sup> $\parallel$ </sup> margin is required for a resource to run. This margin is applied to all resources in the 3 system. The dispatch margin is multiplied by a monthly shape factor if one is pointed to  $4 \parallel$  by a value in the box for monthly shape for dispatch margin.

5 **Monthly Shape for Dispatch Margin** Pointer to a Monthly Shape Vector, located in the 6 Monthly Shape Factors Database Table, for shaping the dispatch margin.

7 **Non-Commitment Penalty** The Non Commitment Penalty allows the user to specify the 8 "penalty" or increment (in percent) in the dispatch cost to be used to dispatch a 9 commitment type unit when it has not committed for operation.

10 By default, this is set to 2900 percent or a 30 times penalty so commitment-type units 11 will not run if not committed.

12 **Economic Commitment Penalty**. The Use economic non-commitment penalty option 13 allows the user to compute the economic penalty applied to commitment type units if not 14 committed for operation.

15 The penalty is calculated as one half of the difference between the units cost and the 16 expected revenues over the minimum up time.

# 17 *Risk Analysis*

18 Prices and values of resources and portfolios may be forecast and understood under 19 conditions of uncertainty. AURORA's speed makes it possible to get results in a matter 20 of hours, not days. To see the effects of uncertainty, AURORA samples from statistical 21 distributions of key drivers. AURORA can be run in Monte-Carlo or Latin Hypercube 22 mode, results are tabulated, and a full set of statistical results can be analyzed. For 23 instance, the effects of summer-peaking situations may be understood or the effects of 24 hydro uncertainties can be examined. Because the basic economics of the system are not 25 linear, this kind of analysis can lead to insights that would not otherwise be available. On 26 the Risk Tab, the user can select risk analysis to be able to perform Uncertainty Analysis.

27 In the Risk Analysis demand, fuel, hydro, transmission, portfolio demand and resources 28 can be sampled from distributions including normal, log-normal, uniform and binomial 29 distributions. Also, the user can sample from a user-defined distribution. The sample 30 draws may be done as Monte-Carlo or Latin-Hyper-cube sampling. For each iteration 31 sampled, AURORA provides detailed sample/iteration results, statistical results (mean  $32$  and standard deviation), and histogram results

33 Also, AURORA may be used as a "pricing" application or engine within another Monte 34 Carlo application or system of models.

**\_\_\_\_\_\_\_\_\_\_\_\_\_\_\_\_\_\_\_\_\_\_\_\_\_\_\_\_\_\_\_\_\_\_\_\_\_\_\_\_\_\_\_\_\_\_\_\_\_\_\_\_\_\_\_\_\_\_\_\_\_\_\_\_\_\_\_\_\_\_\_\_\_\_\_\_\_\_\_\_\_\_\_\_\_\_\_\_\_\_\_**

Eighth Exhibit (Nonconfidential) Exhibit No. \_\_\_(WJE-9) to the Prefiled Direct Testimony of Page 23 of 37 W. James Elsea

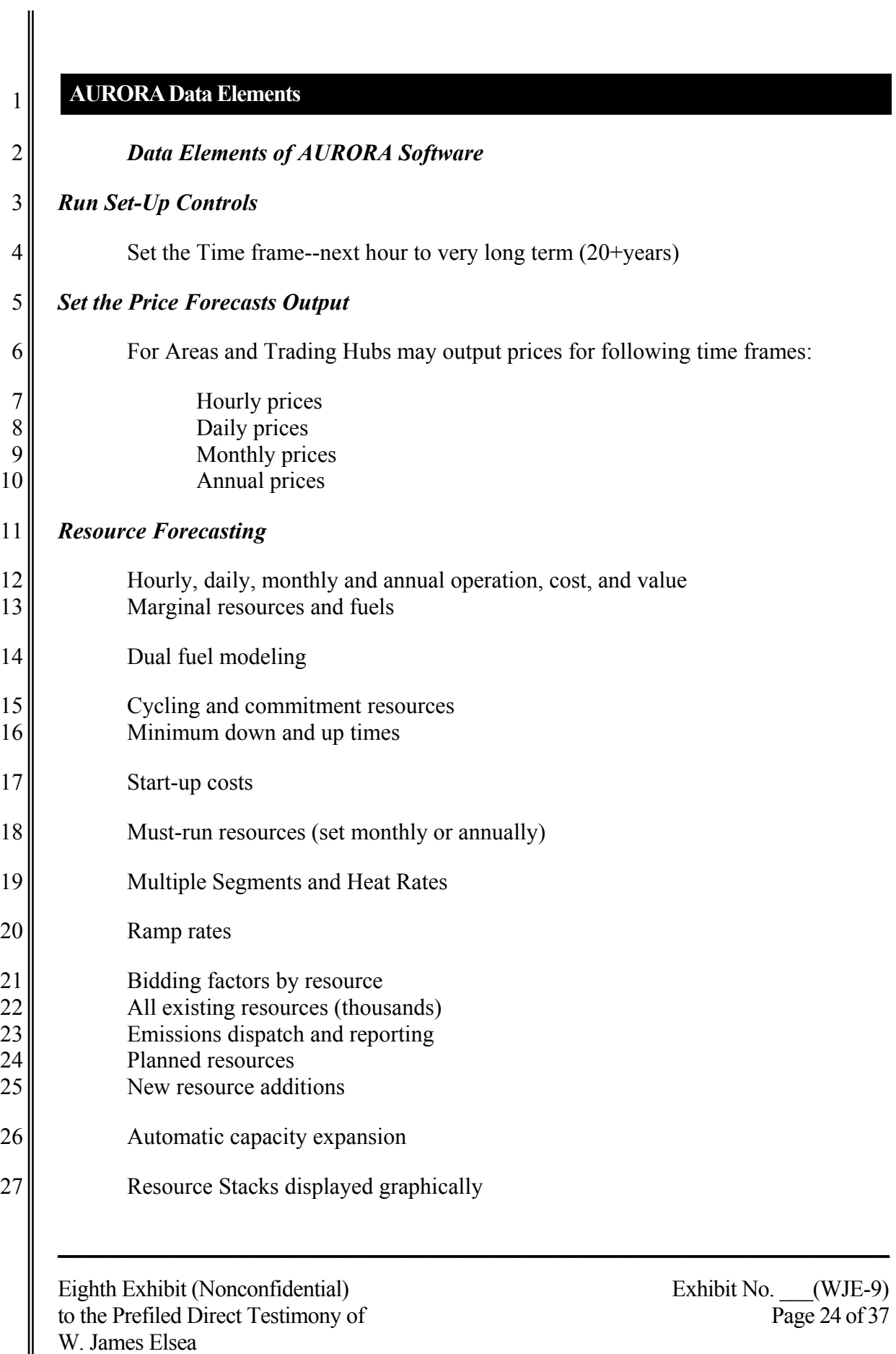

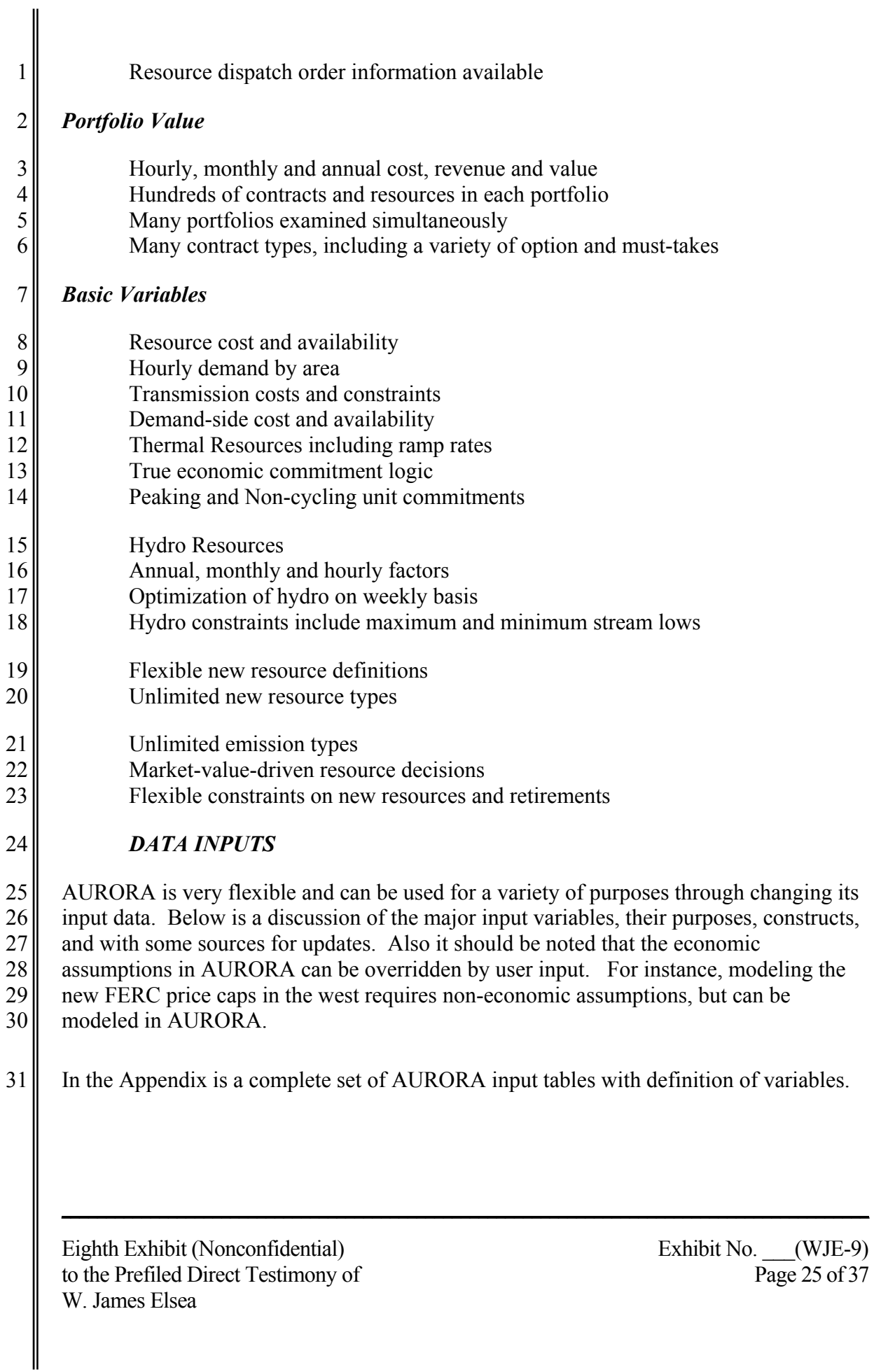

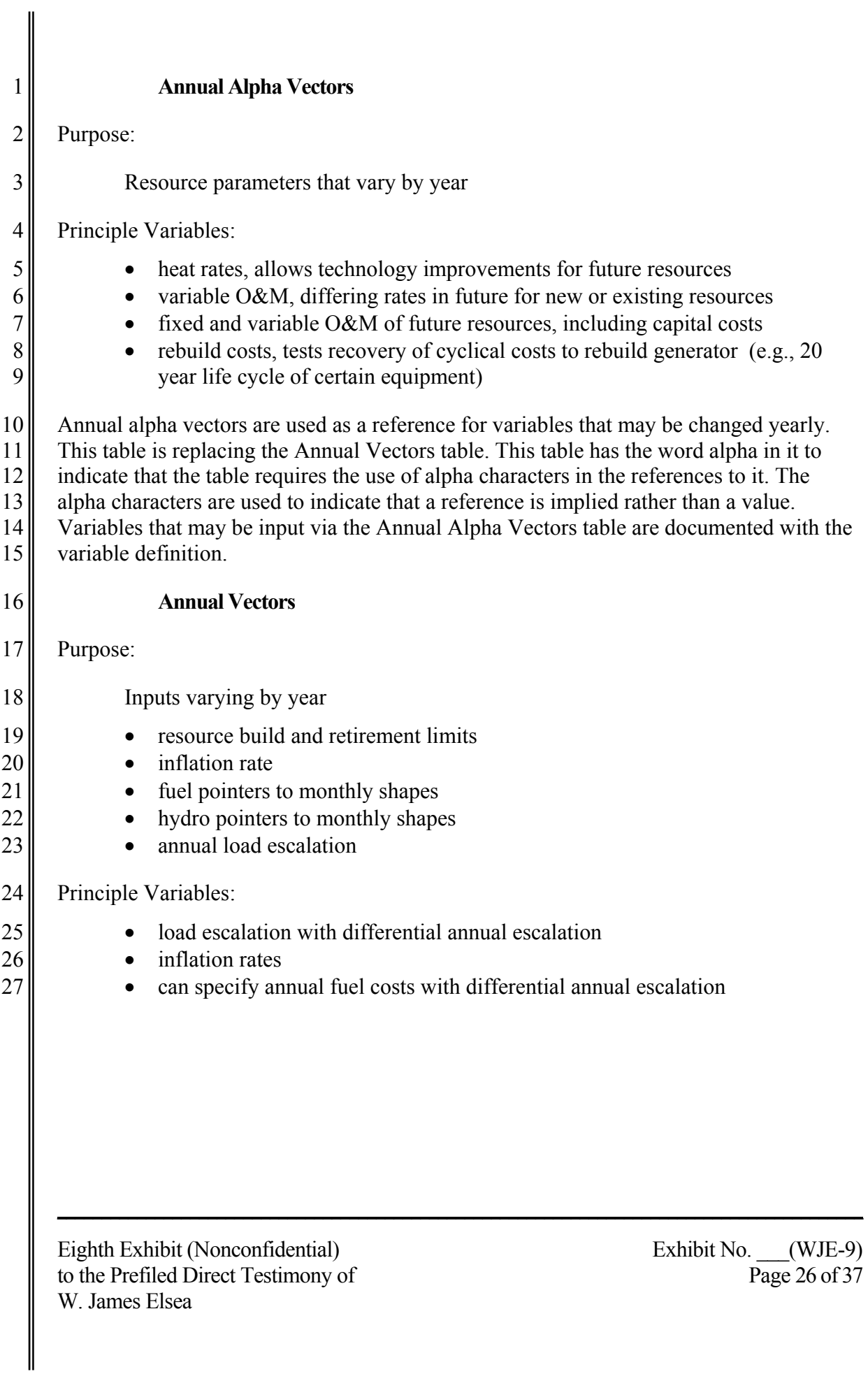

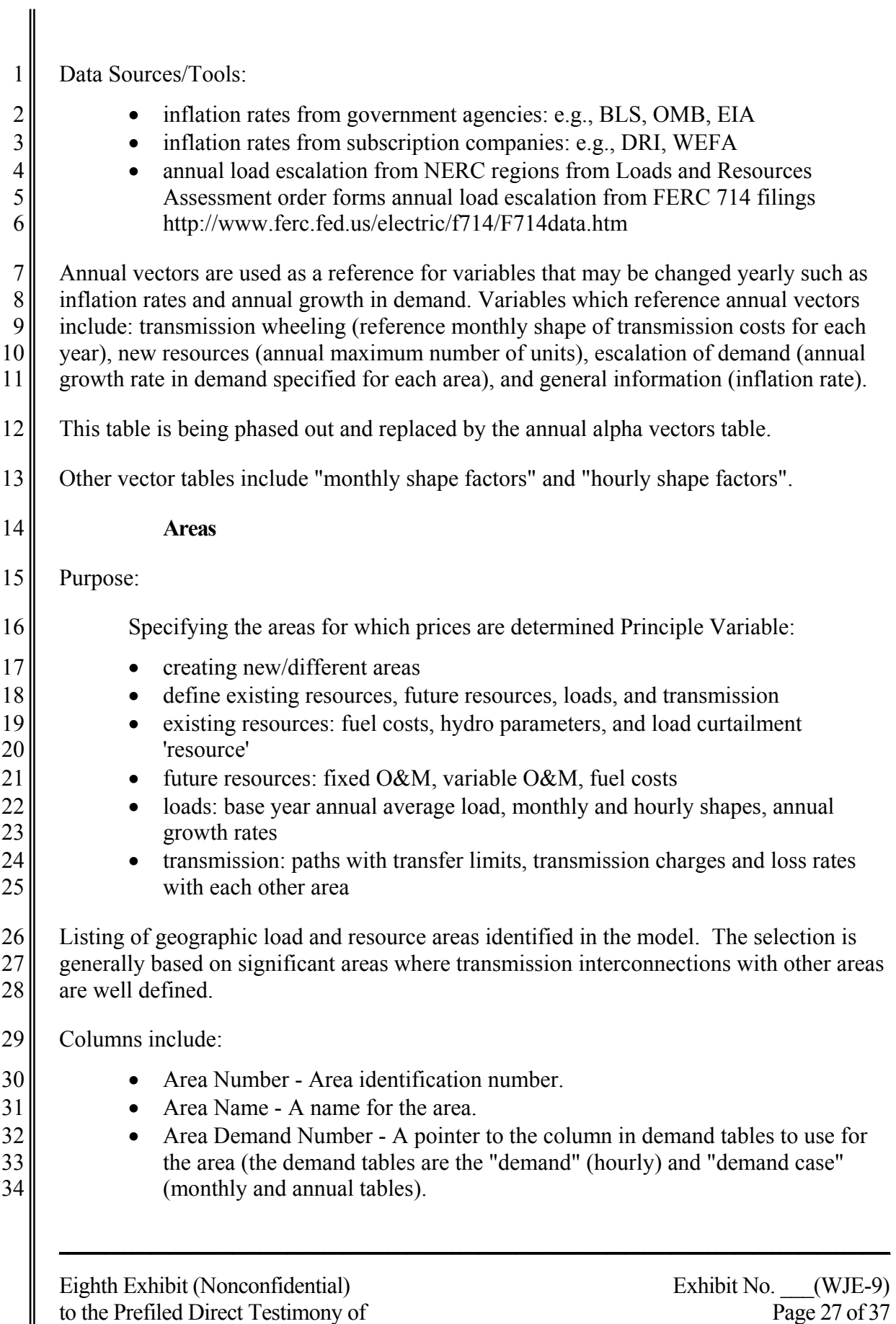

W. James Elsea

║

II

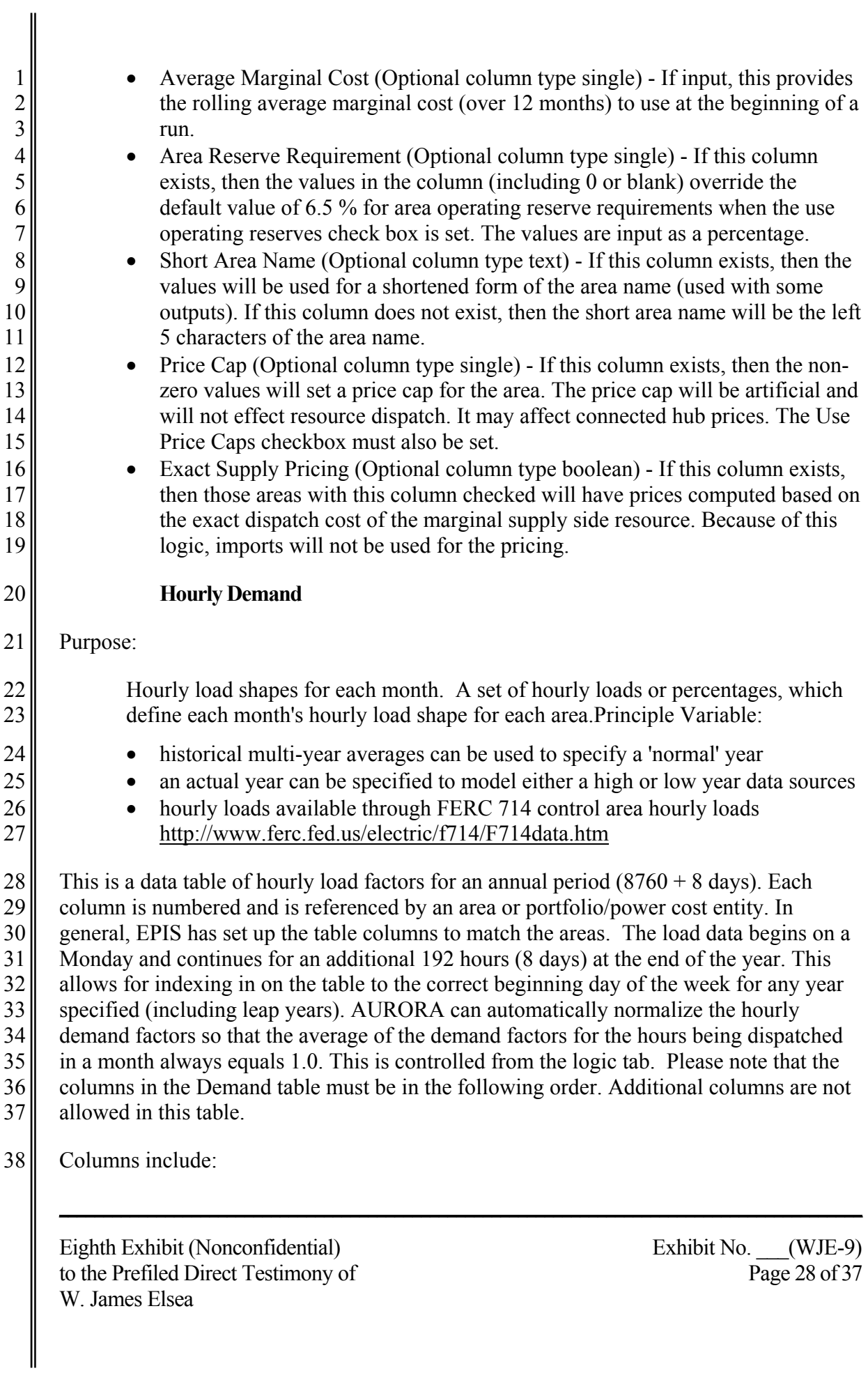

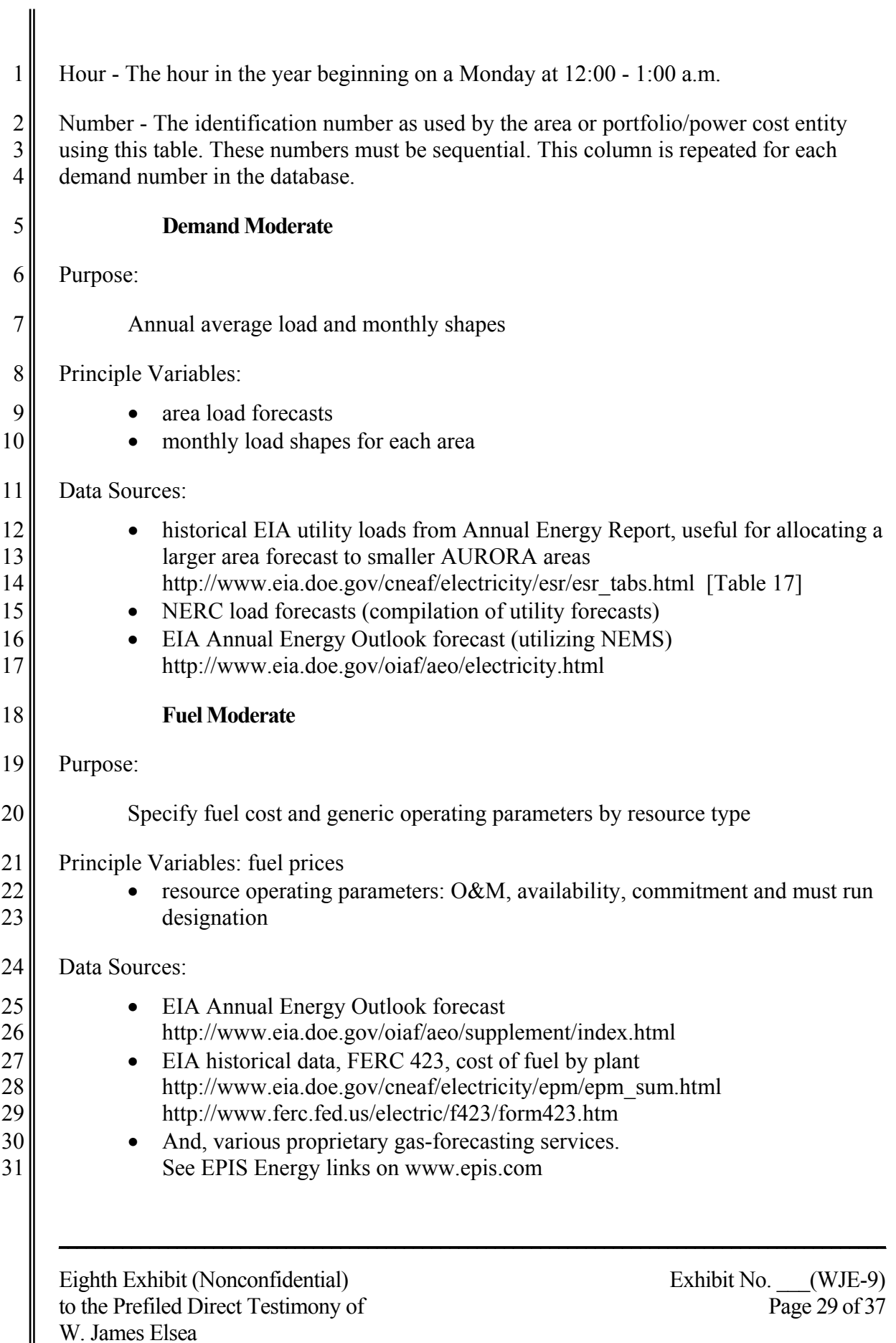

║

I

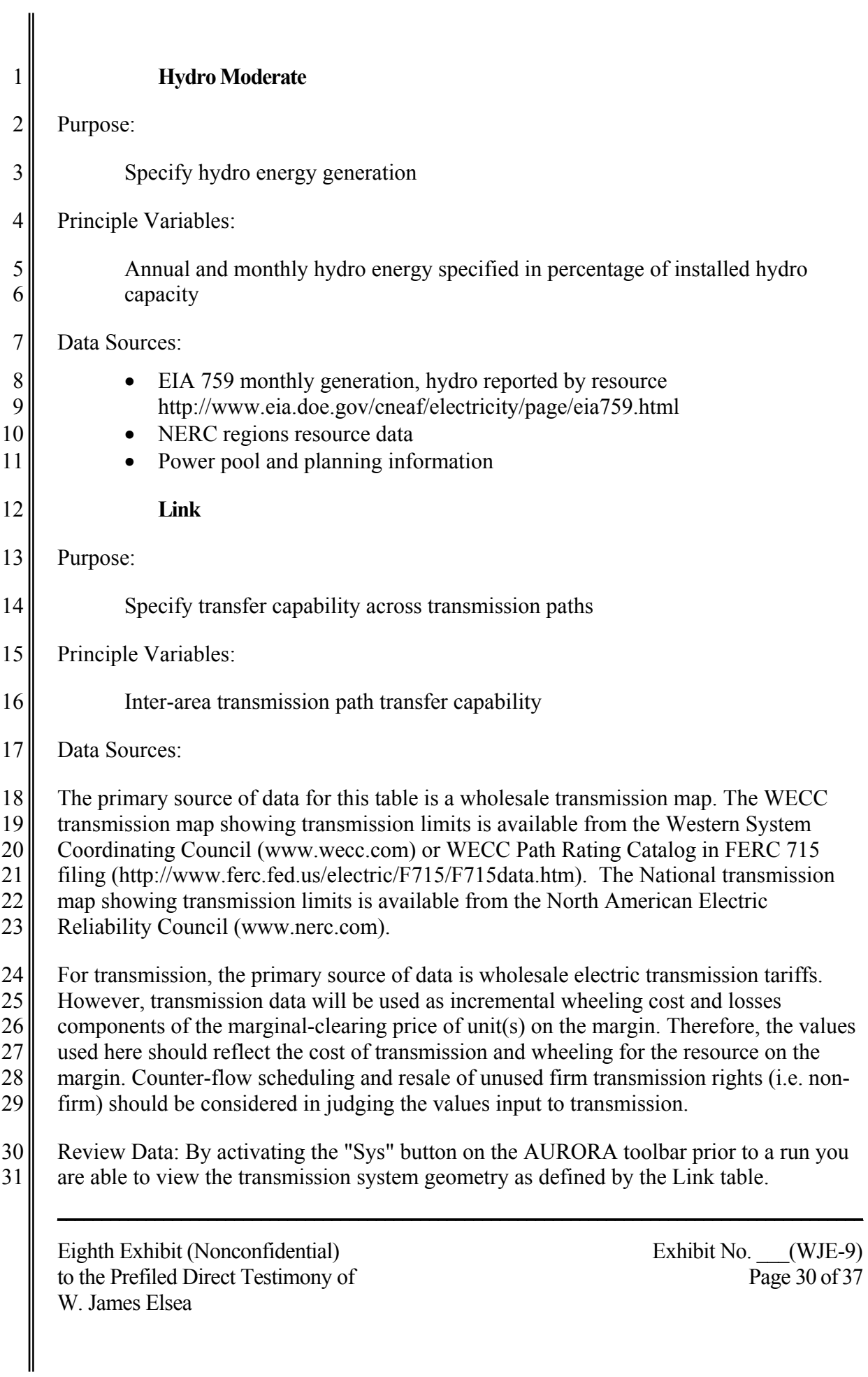

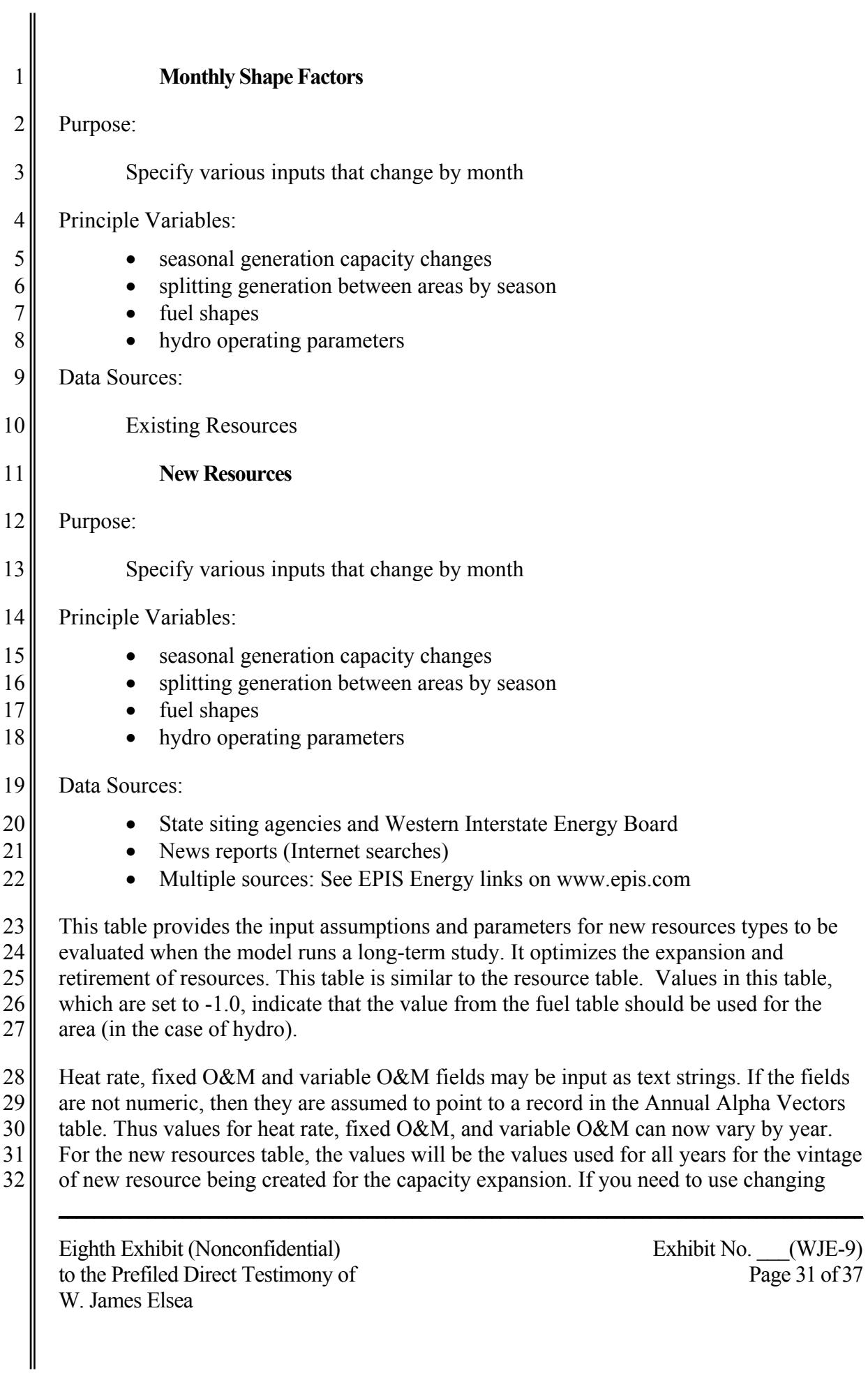

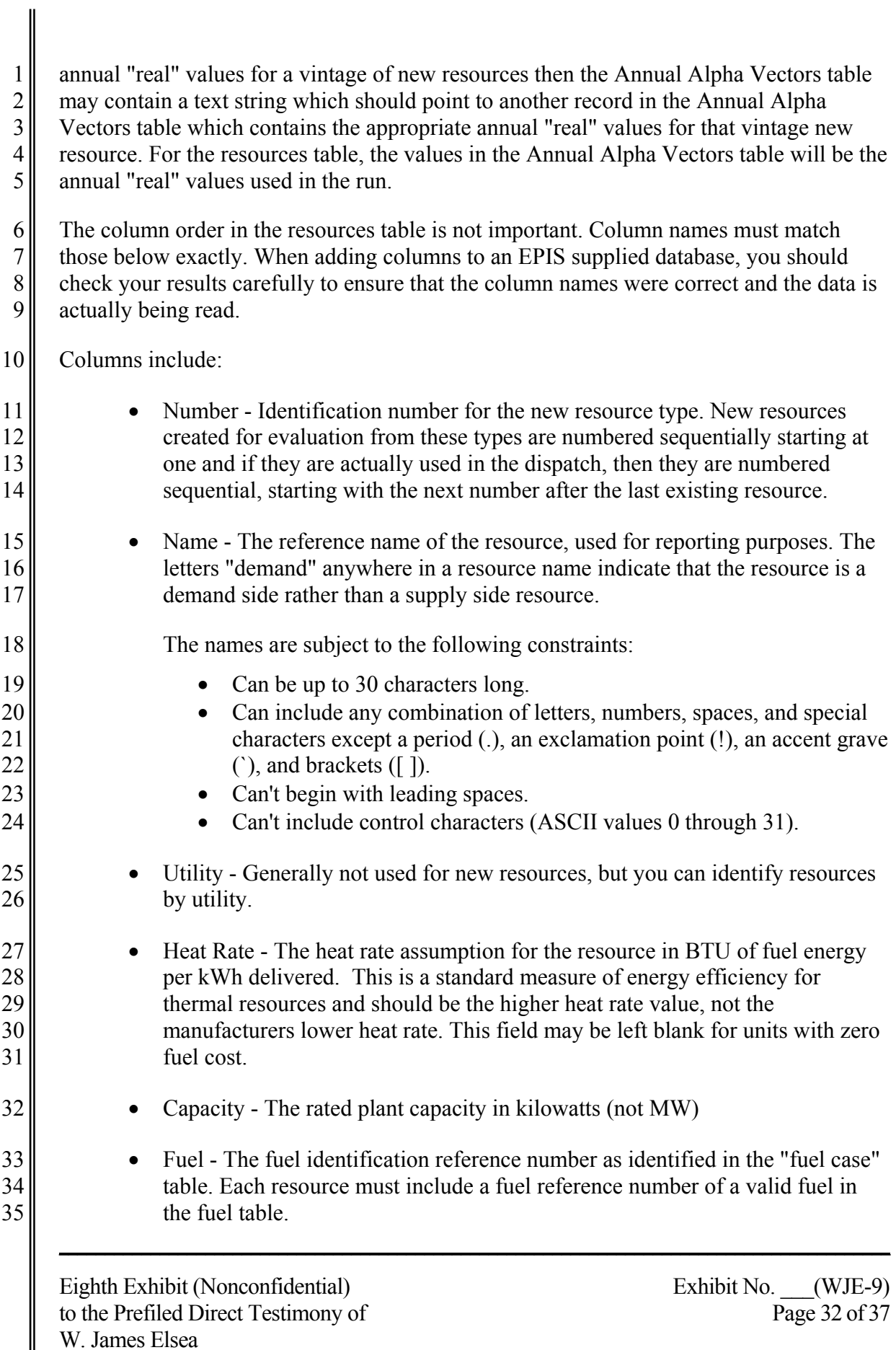

 $\parallel$ 

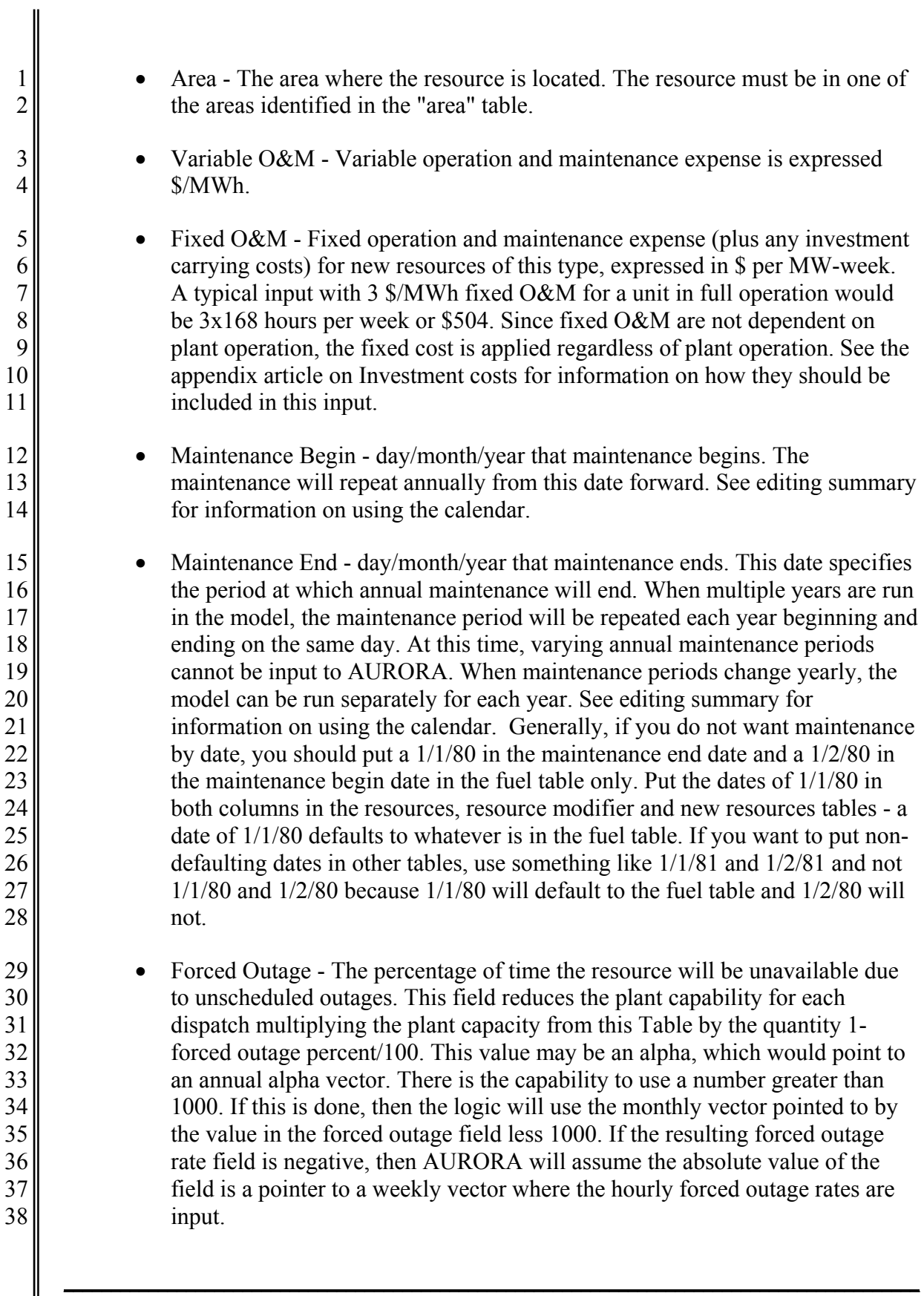

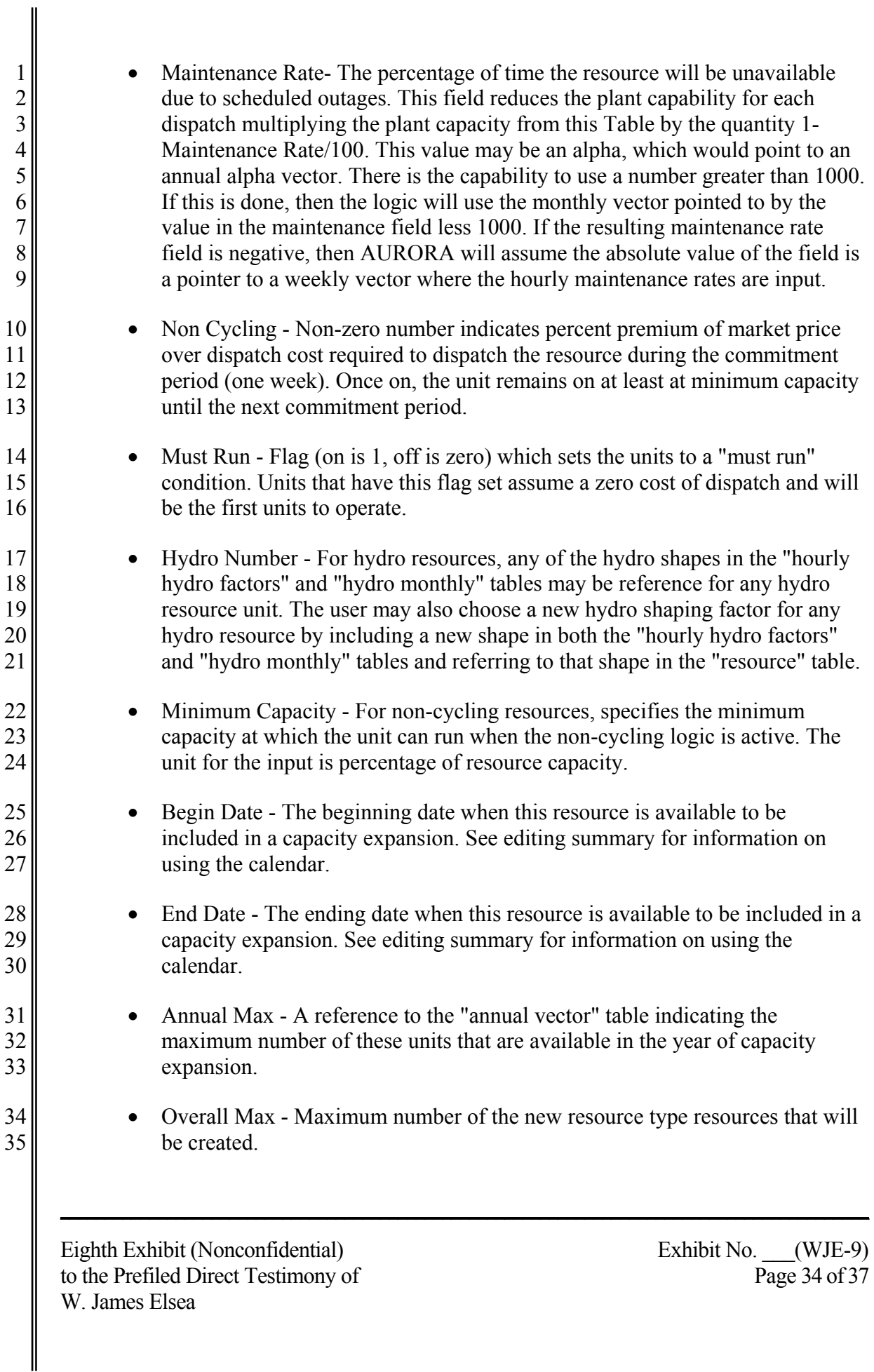

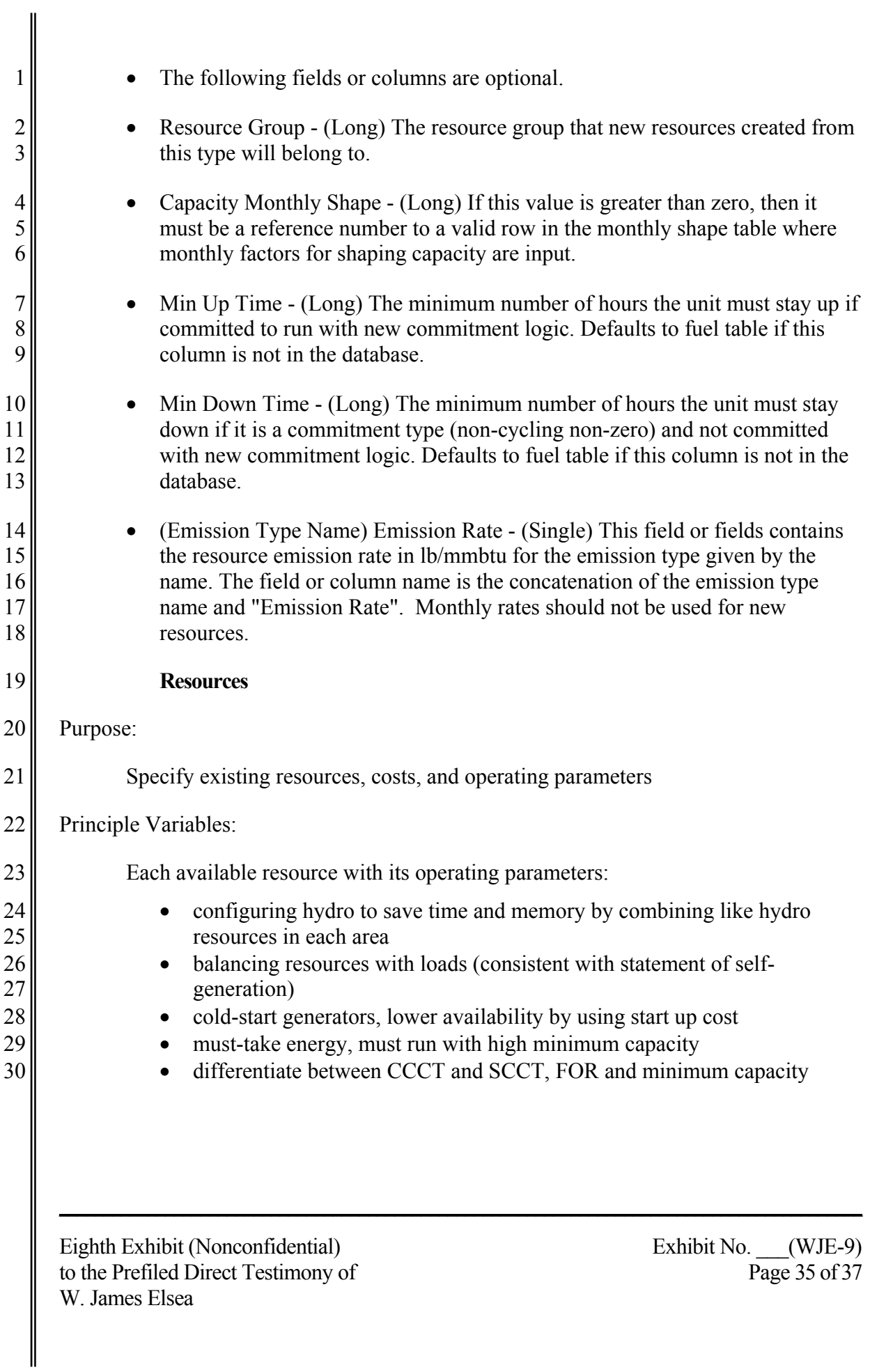

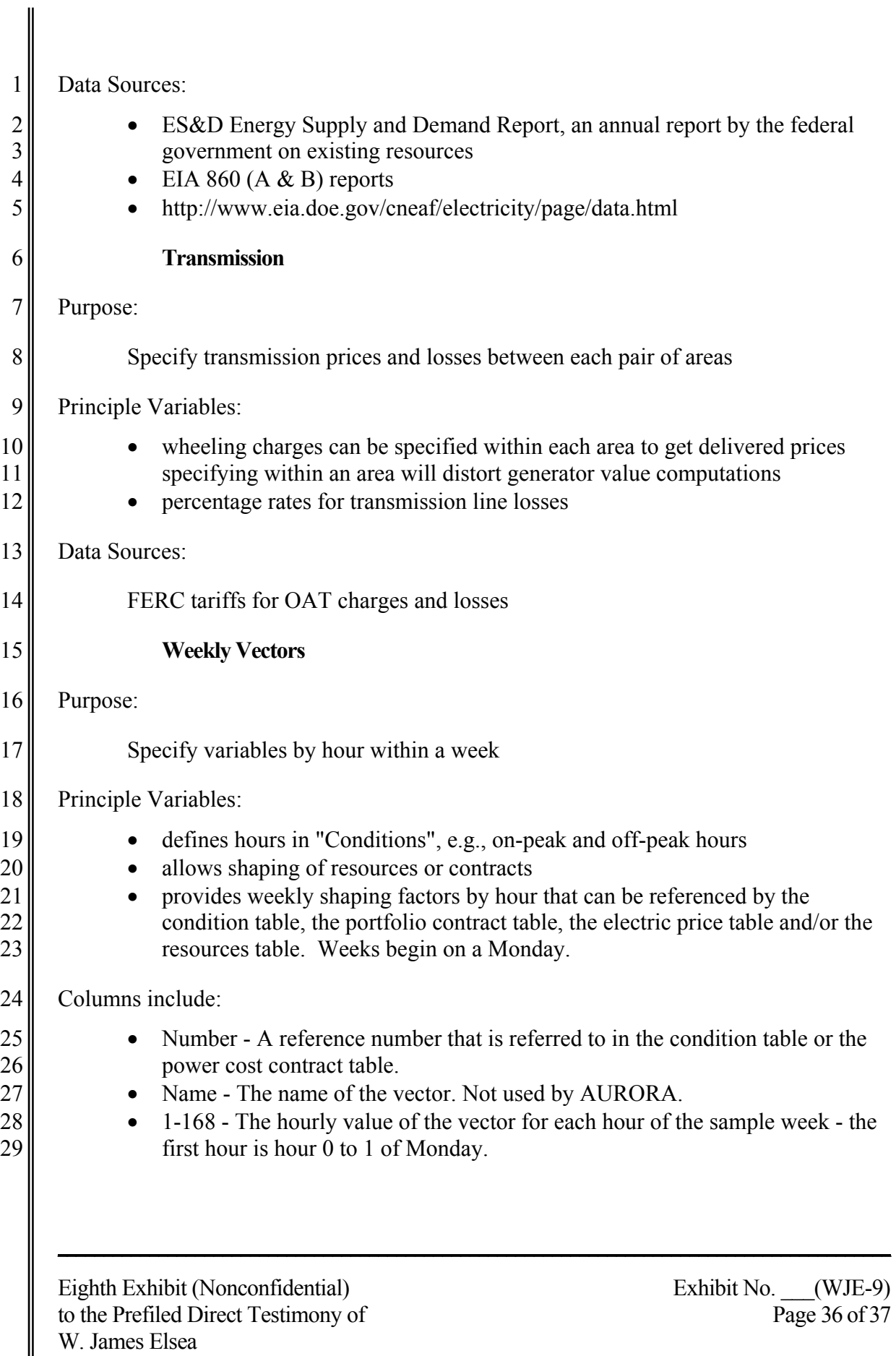

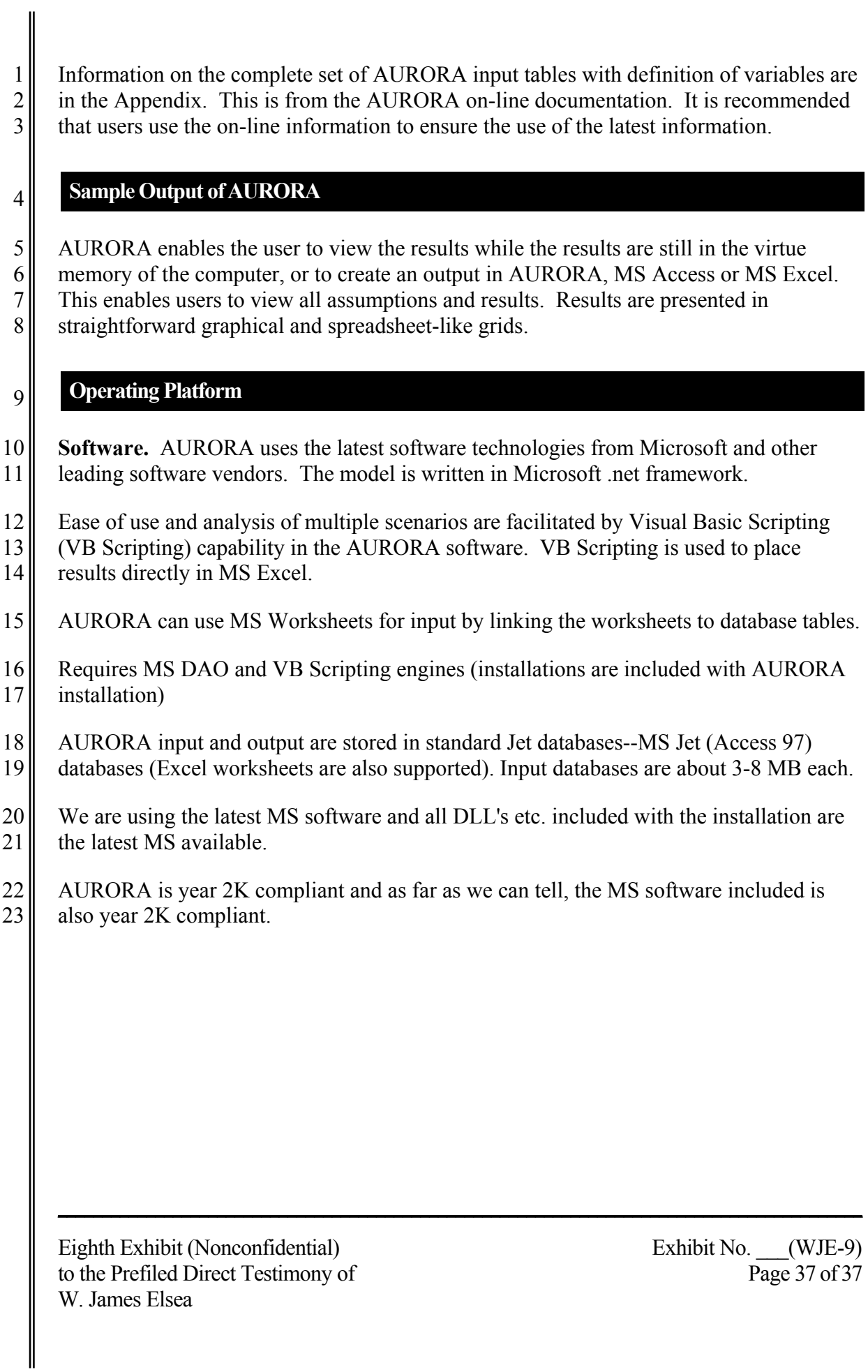